# Package 'EpiModel'

August 5, 2020

<span id="page-0-0"></span>Version 2.0.2

Date 2020-08-04

Title Mathematical Modeling of Infectious Disease Dynamics

Description Tools for simulating mathematical models of infectious disease dynamics. Epidemic model classes include deterministic compartmental models, stochastic individual-contact models, and stochastic network models. Network models use the robust statistical methods of exponential-family random graph models (ERGMs) from the Statnet suite of software packages in R. Standard templates for epidemic modeling include SI, SIR, and SIS disease types. EpiModel features an API for extending these templates to address novel scientific research aims.

Maintainer Samuel Jenness <samuel.m.jenness@emory.edu>

License GPL-3

#### URL <http://epimodel.org/>, <http://github.com/statnet/EpiModel>

BugReports <https://github.com/statnet/EpiModel/issues>

**Depends** R  $(>= 3.5)$ , deSolve  $(>= 1.21)$ , networkDynamic  $(>= 0.9)$ , tergm (>= 3.5), tergmLite (>= 2.2.0)

**Imports** graphics, grDevices, stats, utils, doParallel, ergm  $(>= 3.10)$ , foreach, network (>= 1.13), RColorBrewer, ape, lazyeval, ggplot2

Suggests knitr, ndtv, rmarkdown, shiny, testthat

VignetteBuilder knitr

LinkingTo ergm

RoxygenNote 7.1.1

Encoding UTF-8

NeedsCompilation yes

Author Samuel Jenness [cre, aut], Steven M. Goodreau [aut], Martina Morris [aut], Emily Beylerian [ctb], Skye Bender-deMoll [ctb], Kevin Weiss [ctb], Shawnee Anderson [ctb]

Repository CRAN Date/Publication 2020-08-05 09:52:19 UTC

# R topics documented:

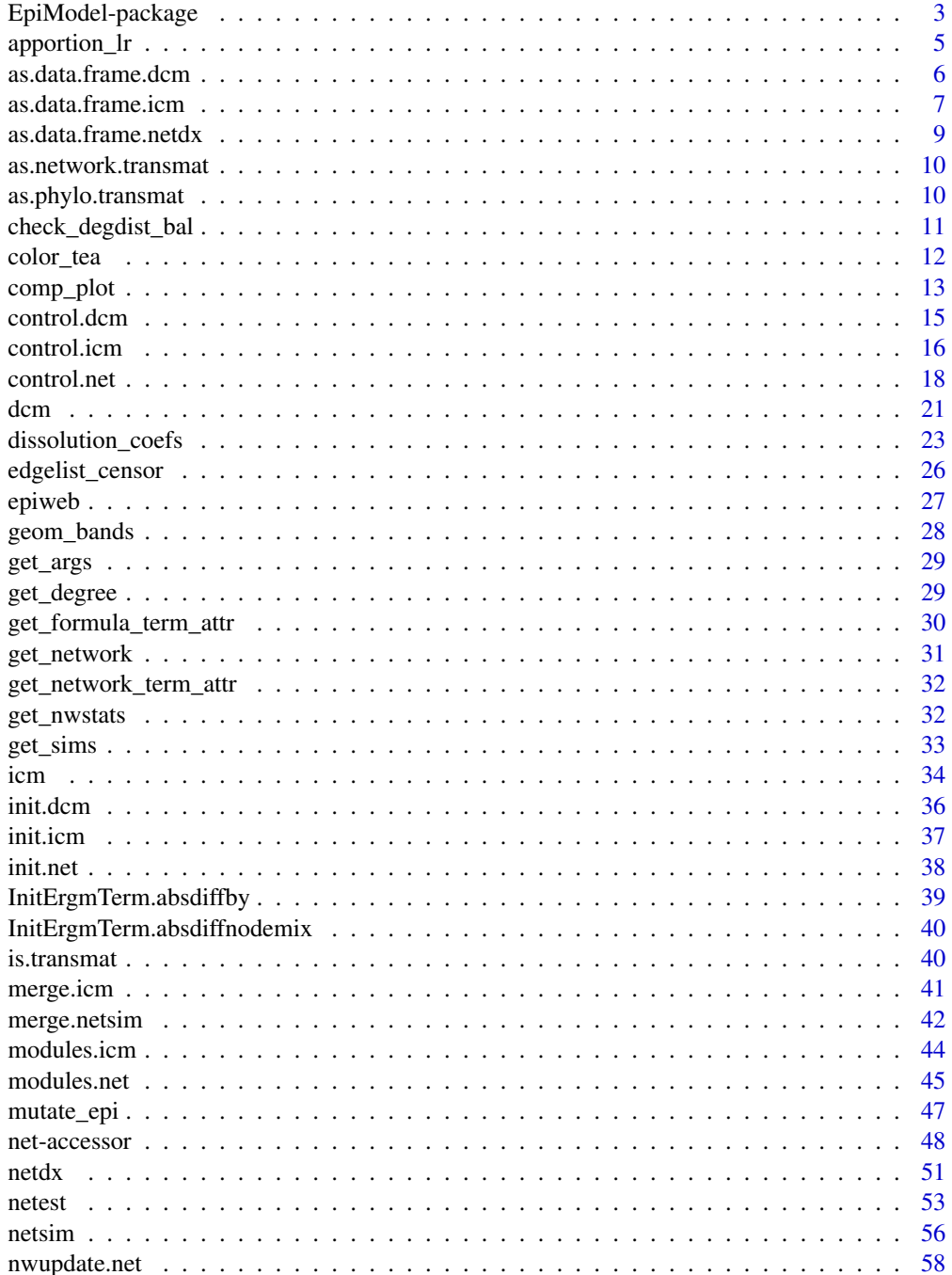

# <span id="page-2-0"></span>EpiModel-package 3

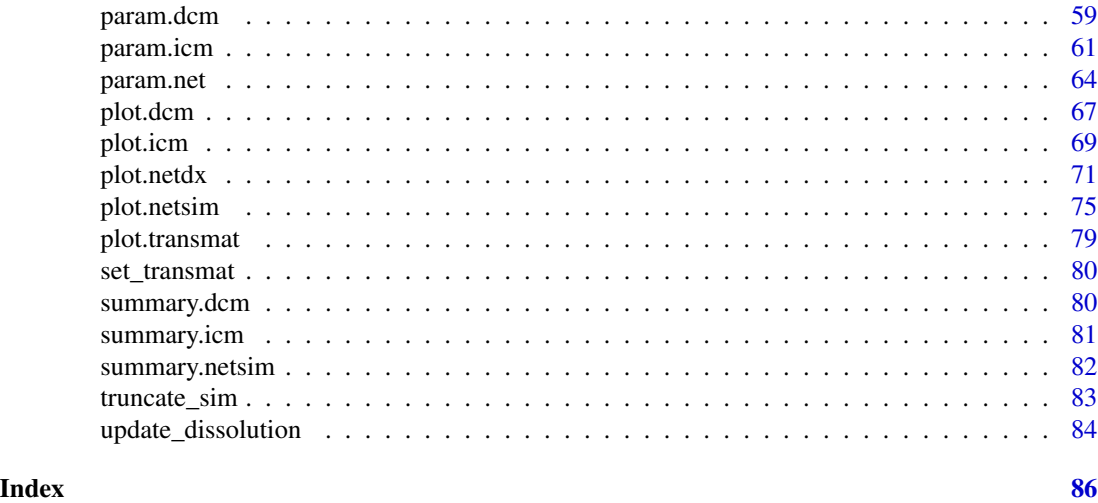

EpiModel-package *Mathematical Modeling of Infectious Disease Dynamics*

# Description

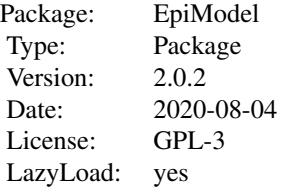

# Details

The EpiModel software package provides tools for building, solving, and visualizing mathematical models of infectious disease dynamics. These tools allow users to simulate epidemic models in multiple frameworks for both pedagogical purposes ("base models") and novel research purposes ("extension models").

# Model Classes and Infectious Disease Types

EpiModel provides functionality for three classes of epidemic models:

• Deterministic Compartmental Models: these continuous-time models are solved using ordinary differential equations. EpiModel allows for easy specification of sensitivity analyses to compare multiple scenarios f the same model across different parameter values.

- Stochastic Individual Contact Models: a novel class of individual-based, microsimulation models that were developed to add random variation in all components of the transmission system, from infection to recovery to vital dynamics (arrivals and departures).
- Stochastic Network Models: with the underlying statistical framework of temporal exponential random graph models (ERGMs) recently developed in the **Statnet** suite of software in R, network models over epidemics simulate edge (e.g., partnership) formation and dissolution stochastically according to a specified statistical model, with disease spread across that network.

EpiModel supports three infectious disease types to be run across all of the three classes.

- Susceptible-Infectious (SI): a two-state disease in which there is life-long infection without recovery. HIV/AIDS is one example, although for this case it is common to model infection stages as separate compartments.
- Susceptible-Infectious-Recovered (SIR): a three-stage disease in which one has life-long recovery with immunity after infection. Measles is one example, but modern models for the disease also require consideration of vaccination patterns in the population.
- Susceptible-Infectious-Susceptible (SIS): a two-stage disease in which one may transition back and forth from the susceptible to infected states throughout life. Examples include bacterial sexually transmitted diseases like gonorrhea.

These basic disease types may be extended in any arbitrarily complex way to simulate specific diseases for research questions.

#### Model Parameterization and Simulation

EpiModel uses three model setup functions for each model class to input the necessary parameters, initial conditions, and control settings:

- [param.dcm](#page-58-1), [param.icm](#page-60-1), and [param.net](#page-63-1) are used to input epidemic parameters for each of the three model classes. Parameters include the rate of contacts or acts between actors, the probability of transmission per contact, and recovery and demographic rates for models that include those transitions.
- [init.dcm](#page-35-1), [init.icm](#page-36-1), and [init.net](#page-37-1) are used to input the initial conditions for each class. The main conditions are limited to the numbers or, if applicable, the specific agents in the population who are infected or recovered at the simulation outset.
- [control.dcm](#page-14-1), [control.icm](#page-15-1), and [control.net](#page-17-1) are used to specify the remaining control settings for each simulation. The core controls for base model types include the disease type, number of time steps, and number of simulations. Controls are also used to input new model functions (for DCMs) and new model modules (for ICMs and network models) to allow the user to simulate fully original epidemic models in EpiModel. See the documention for the specific control functions help pages.

With the models parameterized, the functions for simulating epidemic models are:

- [dcm](#page-20-1) for deterministic compartmental models.
- [icm](#page-33-1) for individual contact models.
- Network models are simulated in a three-step process:

# <span id="page-4-0"></span>apportion\_lr 5

- 1. [netest](#page-52-1) estimates the statistical model for the network structure itself (i.e., how partnerships form and dissolve over time given the parameterization of those processes). This function is a wrapper around the ergm and stergm functions in the ergm and tergm packages. The current statistical framework for model simulation is called "egocentric inference": target statistics summarizing these formation and dissolution processes collected from an egocentric sample of the population.
- 2. [netdx](#page-50-1) runs diagnostics on the dynamic model fit by simulating the base network over time to ensure the model fits the targets for formation and dissolution.
- 3. [netsim](#page-55-1) simulates the stochastic network epidemic models, with a given network model fit in [netest](#page-52-1). Here the function requires this model fit object along with the parameters, initial conditions, and control settings as defined above.

#### References

The EpiModel website is at <http://epimodel.org/>, and the source code is at [http://github.](http://github.com/statnet/EpiModel) [com/statnet/EpiModel](http://github.com/statnet/EpiModel). Bug reports and feature requests are welcome there.

Our primary methods paper on EpiModel is published in the Journal of Statistical Software. If you use EpiModel for any research or teaching purposes, please cite this reference:

Jenness SM, Goodreau SM and Morris M. EpiModel: An R Package for Mathematical Modeling of Infectious Disease over Networks. Journal of Statistical Software. 2018; 84(8): 1-47. doi: 10.18637/jss.v084.i08 (<http://doi.org/10.18637/jss.v084.i08>).

We have also developed an extension package specifically for modeling HIV and related sexually transmitted infections, called EpiModelHIV and available on Github at [http://github.com/](http://github.com/statnet/EpiModelHIV) [statnet/EpiModelHIV](http://github.com/statnet/EpiModelHIV).

apportion\_lr *Apportion Least-Remainder Method*

#### **Description**

Apportions a vector of values given a specified frequency distribution of those values such that the length of the output is robust to rounding and other instabilities.

#### Usage

```
apportion_lr(vector.length, values, proportions, shuffled = FALSE)
```
#### Arguments

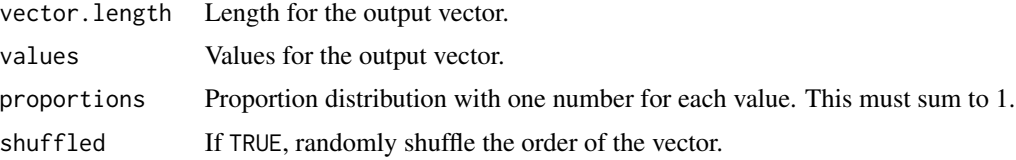

<span id="page-5-1"></span><span id="page-5-0"></span>as.data.frame.dcm *Extract Model Data for Deterministic Compartmental Models*

#### Description

This function extracts a model run from an object of class dcm into a data frame using the generic as.data.frame function.

# Usage

```
## S3 method for class 'dcm'
as.data.frame(x, row.names = NULL, optional = FALSE, run, ...)
```
#### Arguments

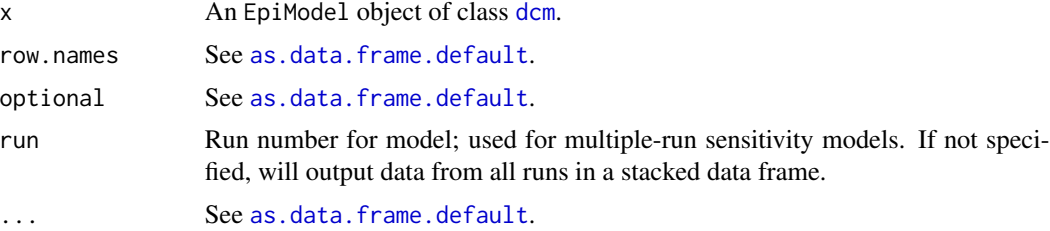

# Details

Model output from dcm simulations are available as a data frame with this helper function. The output data frame will include columns for time, the size of each compartment, the overall population size (the sum of compartment sizes), and the size of each flow.

For models with multiple runs (i.e., varying parameters - see example below), the default with the run parameter not specified will output all runs in a single stacked data frame.

```
## Example 1: One-group SIS model with varying act.rate
param <- param.dcm(inf.prob = 0.2, act.rate = seq(0.05, 0.5, 0.05),
                  rec.rate = 1/50)
init \le init.dcm(s.num = 500, i.num = 1)
control \le control.dcm(type = "SIS", nsteps = 10)
mod1 <- dcm(param, init, control)
as.data.frame(mod1)
as.data.frame(mod1, run = 1)
as.data.frame(mod1, run = 10)
## Example 2: Two-group SIR model with vital dynamics
param \leq param.dcm(inf.prob = 0.2, inf.prob.g2 = 0.1,
                   act rate = 3, balance = "g1",rec.rate = 1/50, rec.rate.g2 = 1/50,
                   a.rate = 1/100, a.rate.g2 = NA,
```
# <span id="page-6-0"></span>as.data.frame.icm 7

```
ds.rate = 1/100, ds.rate.g2 = 1/100,
                   di.rate = 1/90, di.rate.g2 = 1/90,
                   dr.rate = 1/100, dr.rate.g2 = 1/100)
init \le init.dcm(s.num = 500, i.num = 1, r.num = 0,
                 s.num.g2 = 500, i.num.g2 = 1, r.num.g2 = 0)
control \le control.dcm(type = "SIR", nsteps = 10)
mod2 <- dcm(param, init, control)
as.data.frame(mod2)
```
<span id="page-6-1"></span>as.data.frame.icm *Extract Model Data for Stochastic Models*

# Description

This function extracts model simulations for objects of classes icm and netsim into a data frame using the generic as.data.frame function.

#### Usage

```
## S3 method for class 'icm'
as.data.frame(
 x,
  row.names = NULL,
 optional = FALSE,
  out = "vals",sim,
  qval,
  ...
)
## S3 method for class 'netsim'
as.data.frame(x, row.names = NULL, optional = FALSE, out = "vals", sim, ...)
```
# Arguments

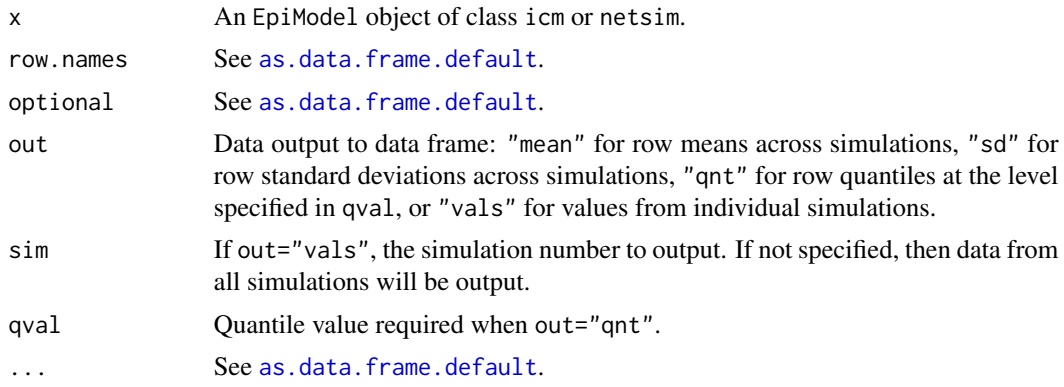

#### Details

These methods work for both icm and netsim class models. The available output includes timespecific means, standard deviations, quantiles, and simulation values (compartment and flow sizes) from these stochastic model classes. Means, standard deviations, and quantiles are calculated by taking the row summary (i.e., each row of data is corresponds to a time step) across all simulations in the model output.

```
## Stochastic ICM SIS model
param \leq param.icm(inf.prob = 0.8, act.rate = 2, rec.rate = 0.1)
init \leftarrow init.in(s.num = 500, i.num = 1)control \le control.icm(type = "SIS", nsteps = 10,
                       nsims = 3, verbose = FALSE)
mod <- icm(param, init, control)
# Default output all simulation runs, default to all in stacked data.frame
as.data.frame(mod)
as.data.frame(mod, sim = 2)
# Time-specific means across simulations
as.data.frame(mod, out = "mean")
# Time-specific standard deviations across simulations
as.data.frame(mod, out = "sd")
# Time-specific quantile values across simulations
as.data.frame(mod, out = "gnt", qval = 0.25)
as.data.frame(mod, out = "qnt", qval = 0.75)
## Not run:
## Stochastic SI Network Model
nw <- network_initialize(n = 100)
formation <- ~edges
target.stats <- 50
coef.diss <- dissolution_coefs(dissolution = ~offset(edges), duration = 20)
est <- netest(nw, formation, target.stats, coef.diss, verbose = FALSE)
param \leq param.net(inf.prob = 0.5)
init \le init.net(i.num = 10)
control \le control.net(type = "SI", nsteps = 10, nsims = 3, verbose = FALSE)
mod <- netsim(est, param, init, control)
# Same data extraction methods as with ICMs
as.data.frame(mod)
as.data.frame(mod, sim = 2)
as.data.frame(mod, out = "mean")
as.data.frame(mod, out = "sd")
as.data.frame(mod, out = "qnt", qval = 0.25)
as.data.frame(mod, out = "qnt", qval = 0.75)
## End(Not run)
```
<span id="page-8-0"></span>as.data.frame.netdx *Extract Timed Edgelists netdx Objects*

# Description

This function extracts timed edgelists for objects of class netdx into a data frame using the generic as.data.frame function.

# Usage

```
## S3 method for class 'netdx'
as.data frame(x, row.name = NULL, optional = FALSE, sim, ...)
```
# Arguments

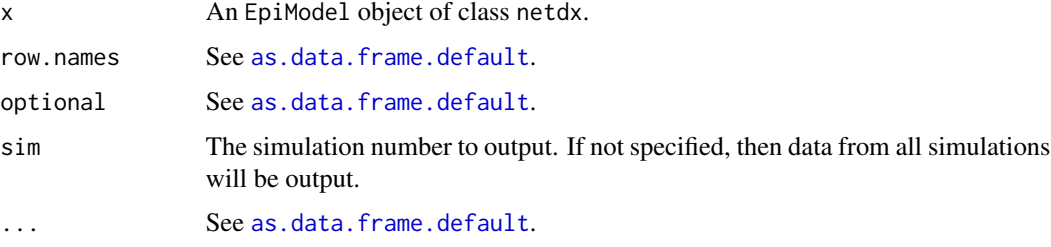

```
# Initialize and parameterize the network model
nw <- network_initialize(n = 100)
formation <- ~edges
target.stats <- 50
coef.diss <- dissolution_coefs(dissolution = ~offset(edges), duration = 20)
# Model estimation
est <- netest(nw, formation, target.stats, coef.diss, verbose = FALSE)
# Simulate the network with netdx
dx \le netdx(est, nsims = 3, nsteps = 10, keep.tedgelist = TRUE, verbose = FALSE)
# Extract data from the first simulation
as.data.frame(dx, sim = 1)
# Extract data from all simulations
as.data.frame(dx)
```
<span id="page-9-0"></span>as.network.transmat *Converts transmat infection tree into a network object*

#### Description

Converts the edges of the infection tree described in the [transmat](#page-39-1) object into a [network](#page-0-0) object, copying in appropriate edge attributes for 'at', 'infDur', 'transProb', 'actRate', and 'finalProb' and constructing a vertex attribute for 'at'.

#### Usage

```
## S3 method for class 'transmat'
as.network(x, ...)
```
# Arguments

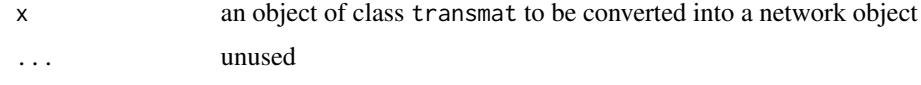

as.phylo.transmat *Convert transmat infection tree into a phylo object*

# Description

Converts the edgelist matrix in the transmat object into a phylo object by doing the required reordering and labeling.

#### Usage

```
## S3 method for class 'transmat'
as.phylo(x, collapse.singles, vertex.exit.times, ...)
```
#### Arguments

x An object of class "transmat", the output from [get\\_transmat](#page-39-1).

```
collapse.singles
```
logical, DEPRECATED

vertex.exit.times

optional numeric vector providing the time of departure of vertices, to be used to scale the lengths of branches reaching to the tips. Index position on vector corresponds to network id. NA indicates no departure, so branch will extend to the end of the tree.

... further arguments (unused)

#### <span id="page-10-0"></span>Details

Converts a [transmat](#page-39-1) object containing information about the history of a simulated infection into a [phylo](#page-0-0) object representation suitable for plotting as a tree with [plot.phylo](#page-0-0). Each infection event becomes a 'node' (horizontal branch) in the resulting phylo tree, and each network vertex becomes a 'tip' of the tree. The infection events are labeled with the vertex id of the infector to make it possible to trace the path of infection.

The infection timing information is included to position the phylo-nodes, with the lines to the tips drawn to the max time value +1 (unless vertex.exit.times are passed in it effectively assumes all vertices are active/alive until the end of the simulation).

If the transmat contains multiple infection seeds (there are multiple trees with seperate root nodes) it will return a list of class 'multiPhylo', each element of which is a phylo object. See [read.tree](#page-0-0).

Note that in EpiModel versions  $\leq$  1.2.4, the phylo tree was constructed differently, translating network vertices to both phylo-nodes and tips and requiring 'collapse.singles' to prune it to an appropriate branching structure.

#### Examples

```
set.seed(10)
nw <- network_initialize(n = 100)
formation <- ~edges
target.stats <- 50
coef.diss <- dissolution_coefs(dissolution = ~offset(edges), duration = 20)
est1 <- netest(nw, formation, target.stats, coef.diss, verbose = FALSE)
param \leq param.net(inf.prob = 0.5)
init \le init.net(i.num = 1)
control <- control.net(type = "SI", nsteps = 40, nsims = 1, verbose = FALSE)
mod1 <- netsim(est1, param, init, control)
tm <- get_transmat(mod1)
tmPhylo <- as.phylo.transmat(tm)
plot(tmPhylo, show.node.label = TRUE,
              root.edge = TRUE,
              cex = 0.5
```
check\_degdist\_bal *Check Degree Distribution for Balance in Target Statistics*

#### Description

Checks for consistency in the implied network statistics of a two-group network in which the group size and group-specific degree distributions are specified.

#### Usage

```
check_degdist_bal(num.g1, num.g2, deg.dist.g1, deg.dist.g2)
```
#### <span id="page-11-0"></span>Arguments

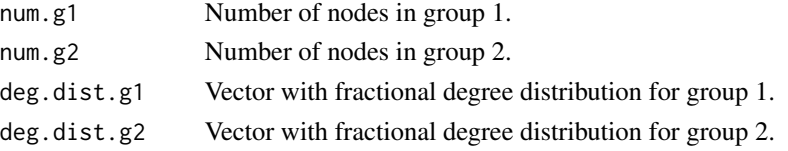

#### Details

This function outputs the number of nodes of degree 0 to g, where g is the length of a fractional degree distribution vector, given that vector and the size of the group. This utility is used to check for balance in implied degree given that fractional distribution within two-group network simulations, in which the degree-constrained counts must be equal across groups.

# Examples

```
# An unbalanced distribution
check_degdist_bal(num.g1 = 500, num.g2 = 500,
                 deg.dist.g2 = c(0.40, 0.55, 0.03, 0.02),
                 deg.dist.g1 = c(0.48, 0.41, 0.08, 0.03)# A balanced distribution
check_degdist_bal(num.g1 = 500, num.g2 = 500,
                 deg.dist.g1 = c(0.40, 0.55, 0.04, 0.01),
                 deg.dist.g2 = c(0.48, 0.41, 0.08, 0.03)
```
color\_tea *Creates a TEA Variable for Infection Status for* ndtv *Animations*

#### Description

Creates a new color-named temporally-extended attribute (TEA) variable in a networkDynamic object containing a disease status TEA in numeric format.

#### Usage

```
color_tea(
 nd,
 old.var = "testatus",
 old.us = "s",old.inf = "i",old.rec = "r",new.var = "ndtvcol",
 new.sus,
 new.inf,
 new.rec,
  verbose = TRUE
)
```
# <span id="page-12-0"></span>comp\_plot 13

#### Arguments

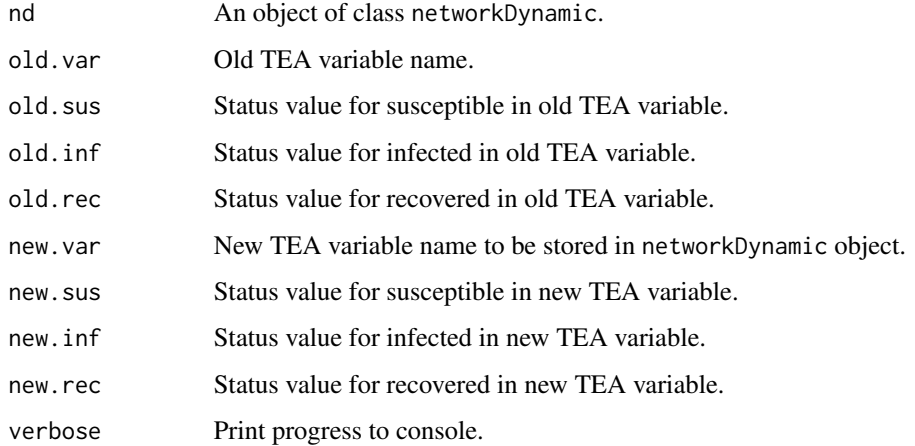

# Details

The ndtv package (<https://cran.r-project.org/package=ndtv>) produces animated visuals for dynamic networks with evolving edge structures and nodal attributes. Nodal attribute dynamics in ndtv movies require a temporally extended attribute (TEA) containing a standard R color for each node at each time step. By default, the EpiModel package uses TEAs to store disease status history in network model simulations run in [netsim](#page-55-1). But, that status TEA is in numeric format  $(0, 0, 0)$ 1, 2). The color\_tea function transforms those numeric values of that disease status TEA into a TEA with color values in order to visualize status changes in ndtv.

The convention in [plot.netsim](#page-74-1) is to color the susceptible nodes as blue, infected nodes as red, and recovered nodes as green. Alternate colors may be specified using the new.sus, new.inf, and new.rec parameters, respectively.

Using the color\_tea function with a netsim object requires that TEAs for disease status be used and that the networkDynamic object be saved in the output: tergmListe must be set to FALSE in [control.net](#page-17-1).

#### See Also

[netsim](#page-55-1) and the ndtv package documentation.

<span id="page-12-1"></span>comp\_plot *Plot Compartment Diagram for Epidemic Models*

# **Description**

Plots a compartment flow diagram for deterministic compartmental models, stochastic individual contact models, and stochastic network models.

#### Usage

```
comp_plot(x, at, digits, ...)
## S3 method for class 'dcm'
comp\_plot(x, at = 1, digits = 3, run = 1, ...)## S3 method for class 'icm'
comp_plot(x, at = 1, digits = 3, ...)
## S3 method for class 'netsim'
comp_plot(x, at = 1, digits = 3, ...)
```
## Arguments

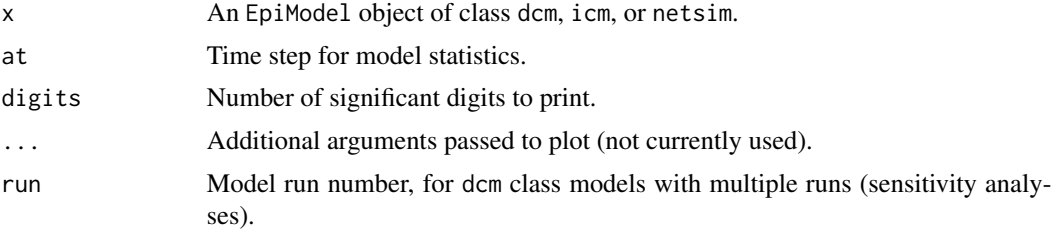

#### Details

The comp\_plot function provides a visual summary of an epidemic model at a specific time step. The information contained in comp\_plot is the same as in the summary functions for a model, but presented graphically as a compartment flow diagram.

For dcm class plots, specify the model run number if the model contains multiple runs, as in a sensitivity analysis. For icm and netsim class plots, the run argument is not used; the plots show the means and standard deviations across simulations at the specified time step.

These plots are currently limited to one-group and one-mode models for each of the three model classes. That functionality may be expanded in future software releases.

```
## Example 1: DCM SIR model with varying act.rate
param \leq param.dcm(inf.prob = 0.2, act.rate = 5:7,
                  rec.rate = 1/3, a.rate = 1/90, ds.rate = 1/100,
                   di.rate = 1/35, dr.rate = 1/100)
init \le init.dcm(s.num = 1000, i.num = 1, r.num = 0)
control <- control.dcm(type = "SIR", nsteps = 25, verbose = FALSE)
mod1 <- dcm(param, init, control)
comp\_plot(mod1, at = 25, run = 3)## Example 2: ICM SIR model with 3 simulations
param \leq param.icm(inf.prob = 0.2, act.rate = 3, rec.rate = 1/50,
                   a.rate = 1/100, ds.rate = 1/100,
                   di.rate = 1/90, dr.rate = 1/100)
init \le init.icm(s.num = 500, i.num = 1, r.num = 0)
```
# <span id="page-14-0"></span>control.dcm 15

```
control <- control.icm(type = "SIR", nsteps = 25,
                      nsims = 3, verbose = FALSE)
mod2 <- icm(param, init, control)
comp\_plot(mod2, at = 25, digits = 1)
```
# <span id="page-14-1"></span>control.dcm *Control Settings for Deterministic Compartmental Models*

# Description

Sets the controls for deterministic compartmental models simulated with [dcm](#page-20-1).

#### Usage

```
control.dcm(
  type,
 nsteps,
 dt = 1,
 odemethod = "rk4",
  dede = FALSE,
 new.mod = NULL,sens.param = TRUE,
 print.mod = FALSE,
  verbose = FALSE,
  ...
```
# $\mathcal{L}$

# Arguments

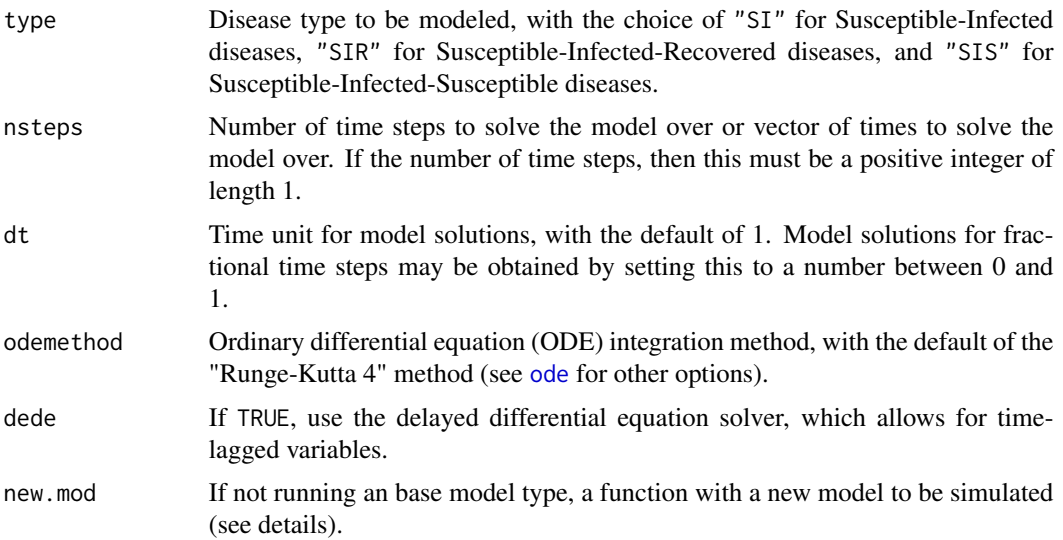

<span id="page-15-0"></span>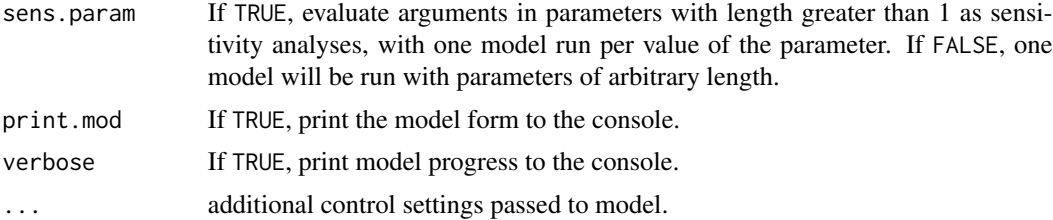

# Details

control.dcm sets the required control settings for any deterministic compartmental models solved with the [dcm](#page-20-1) function. Controls are required for both base model types and original models. For an overview of control settings for base DCM class models, consult the [Basic DCMs](http://epimodel.org/tut.html) tutorial. For all base models, the type argument is a necessary parameter and it has no default.

# New Model Functions

The form of the model function for base models may be displayed with the print.mod argument set to TRUE. In this case, the model will not be run. These model forms may be used as templates to write original model functions.

These new models may be input and solved with [dcm](#page-20-1) using the new.mod argument, which requires as input a model function. Details and examples are found in the [New DCMs](http://epimodel.org/tut.html) tutorial.

#### See Also

Use [param.dcm](#page-58-1) to specify model parameters and [init.dcm](#page-35-1) to specify the initial conditions. Run the parameterized model with [dcm](#page-20-1).

<span id="page-15-1"></span>control.icm *Control Settings for Stochastic Individual Contact Models*

### Description

Sets the controls for stochastic individual contact models simulated with [icm](#page-33-1).

#### Usage

```
control.icm(
  type,
  nsteps,
  nsims = 1,initialize.FUN = initialize.icm,
  infection.FUN = NULL,
  recovery.FUN = NULL,
  departures.FUN = NULL,
  arrivals.FUN = NULL,
  prevalence.FUN = NULL,
```
#### control.icm and the control of the control of the control of the control of the control of the control of the control of the control of the control of the control of the control of the control of the control of the control

```
verbose = FALSE,
verbose.int = 0,
skip.check = FALSE,
...
```
#### Arguments

)

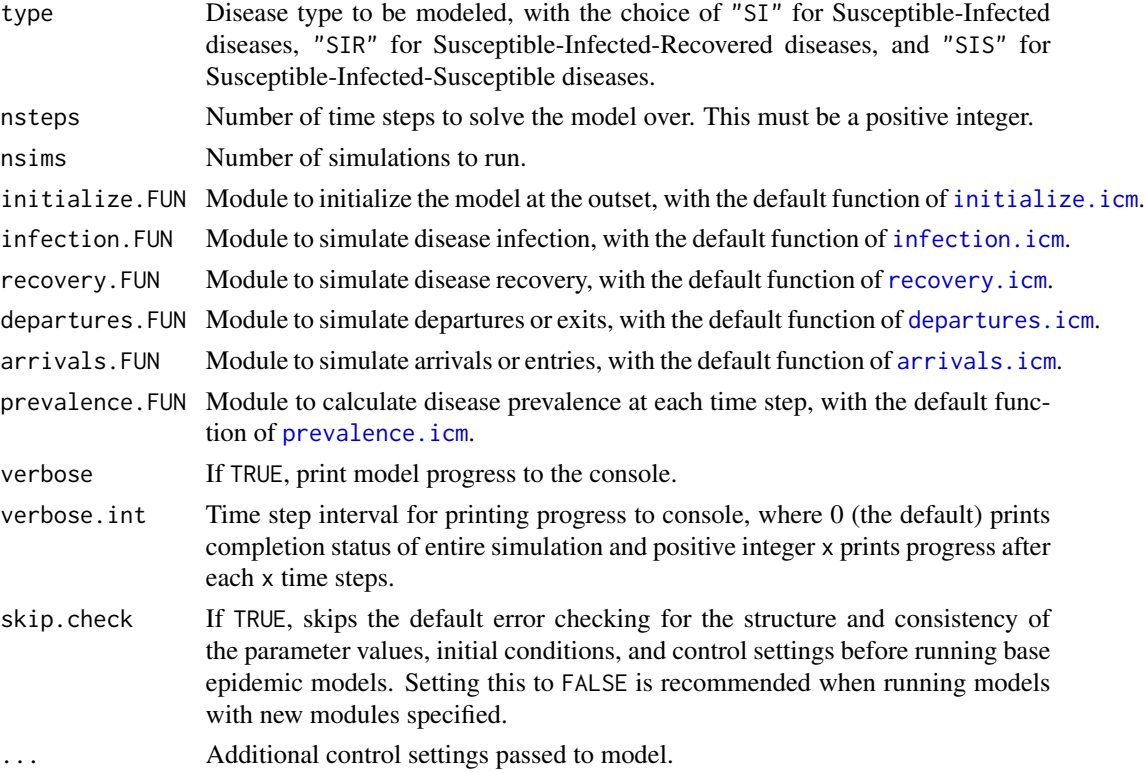

# Details

control.icm sets the required control settings for any stochastic individual contact model solved with the [icm](#page-33-1) function. Controls are required for both base model types and when passing original process modules. For an overview of control settings for base ICM class models, consult the [Basic](http://epimodel.org/tut.html) [ICMs](http://epimodel.org/tut.html) tutorial. For all base models, the type argument is a necessary parameter and it has no default.

#### New Modules

Base ICM models use a set of module functions that specify how the individual agents in the population are subjected to infection, recovery, demographics, and other processes. Core modules are those listed in the .FUN arguments. For each module, there is a default function used in the simulation. The default infection module, for example, is contained in the [infection.icm](#page-0-0) function.

For original models, one may substitute replacement module functions for any of the default functions. New modules may be added to the workflow at each time step by passing a module function via the ... argument.

# <span id="page-17-0"></span>See Also

Use [param.icm](#page-60-1) to specify model parameters and [init.icm](#page-36-1) to specify the initial conditions. Run the parameterized model with [icm](#page-33-1).

<span id="page-17-1"></span>control.net *Control Settings for Stochastic Network Models*

# Description

Sets the controls for stochastic network models simulated with [netsim](#page-55-1).

#### Usage

```
control.net(
  type,
 nsteps,
 start = 1,
 nsims = 1,
 ncores = 1,
  resimulate.network = FALSE,
  tergmLite = FALSE,
  attr.rules,
  epi.by,
  initialize.FUN = initialize.net,
  resim_nets.FUN = resim_nets,
  infection.FUN = NULL,
  recovery.FUN = NULL,
  departures.FUN = NULL,
  arrivals.FUN = NULL,
  nwupdate.FUN = nwupdate.net,
 prevalence.FUN = prevalence.net,
  verbose.FUN = verbose.net,
 module.order = NULL,
  set.control.ergm,
  set.control.stergm,
  save.nwstats = TRUE,
  nwstats.formula = "formation",
  save.other,
  verbose = TRUE,
  verbose.int = 1,
  skip.check = FALSE,
  raw.output = FALSE,
  ...
)
```
# control.net 19

# Arguments

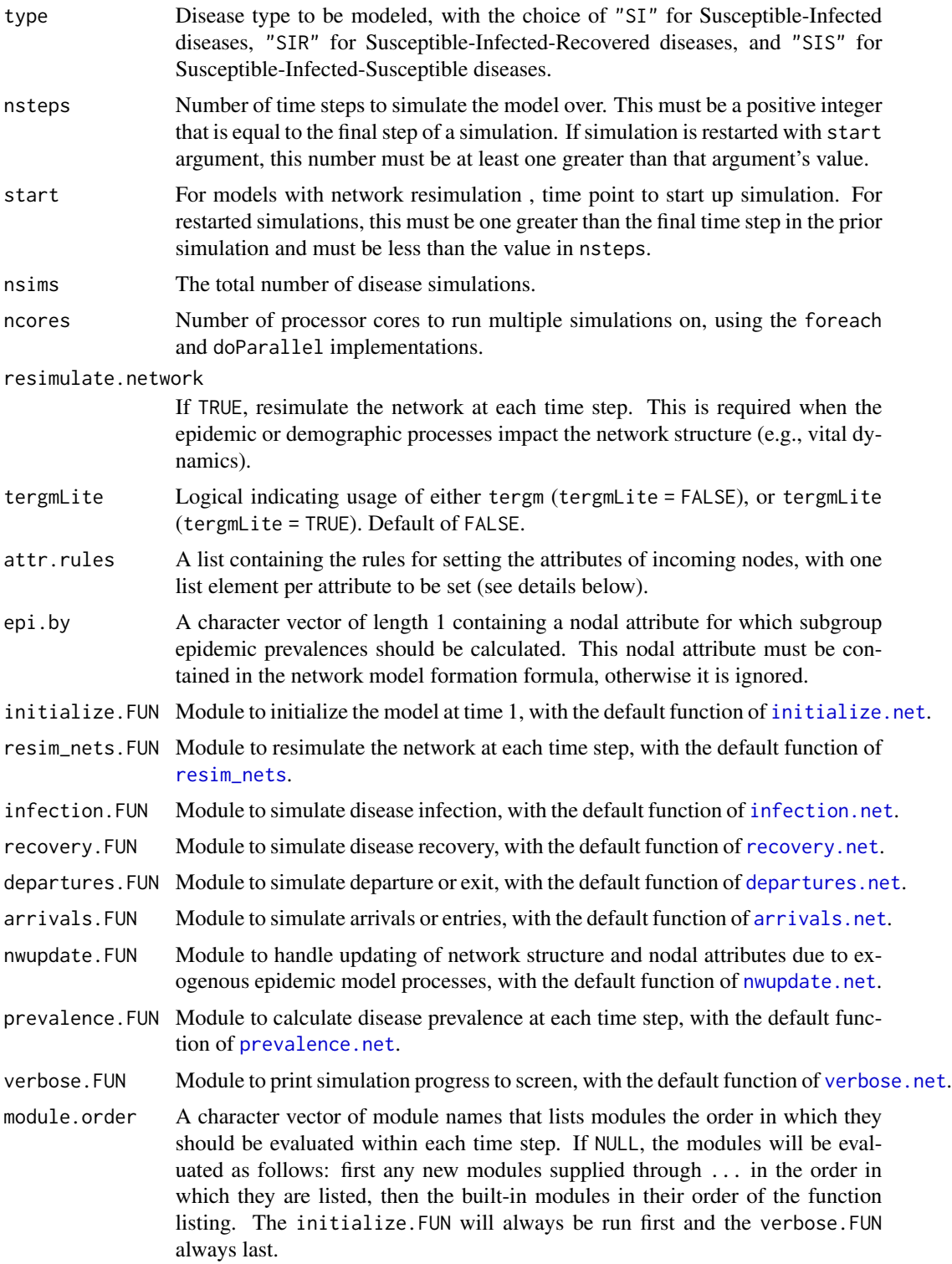

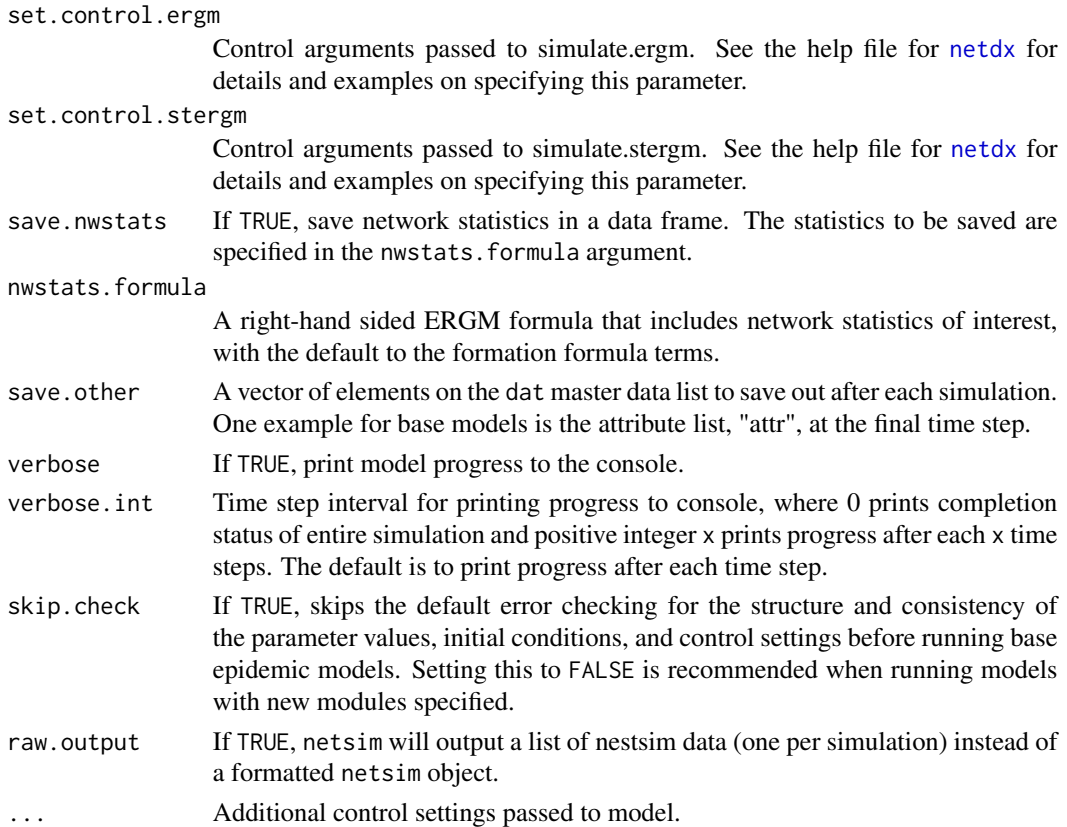

#### Details

control.net sets the required control settings for any network model solved with the [netsim](#page-55-1) function. Controls are required for both base model types and when passing original process modules. For an overview of control settings for base models, consult the [Basic Network Models](http://epimodel.org/tut.html) tutorials. For all base models, the type argument is a necessary parameter and it has no default.

#### The attr.rules Argument

The attr.rules parameter is used to specify the rules for how nodal attribute values for incoming nodes should be set. These rules are only necessary for models in which there are incoming nodes (i.e., arrivals) There are three rules available for each attribute value:

- "current": new nodes will be assigned this attribute in proportion to the distribution of that attribute among existing nodes at that current time step.
- "t1": new nodes will be assigned this attribute in proportion to the distribution of that attribute among nodes at time 1 (that is, the proportions set in the original network for [netest](#page-52-1)).
- <Value>: all new nodes will be assigned this specific value, with no variation.

For example, the rules list attr.rules = list(race = "t1", sex = "current", status = "s") specifies how the race, sex, and status attributes should be set for incoming nodes. By default, the rule is "current" for all attributes except status, in which case it is "s" (that is, all incoming nodes are susceptible).

# New Modules

Base network models use a set of module functions that specify how the individual nodes in the network are subjected to infection, recovery, demographics, and other processes. Core modules are those listed in the .FUN arguments. For each module, there is a default function used in the simulation. The default infection module, for example, is contained in the [infection.net](#page-0-0) function.

For original models, one may substitute replacement module functions for any of the default functions. New modules may be added to the workflow at each time step by passing a module function via the ... argument. Consult the [New Network Models](http://epimodel.org/tut.html) tutorials. One may remove existing modules, such as arrivals.FUN, from the workflow by setting the parameter value for that argument to NULL.

#### See Also

Use [param.net](#page-63-1) to specify model parameters and [init.net](#page-37-1) to specify the initial conditions. Run the parameterized model with [netsim](#page-55-1).

<span id="page-20-1"></span>

dcm *Deterministic Compartmental Models*

#### Description

Solves deterministic compartmental epidemic models for infectious disease.

#### Usage

dcm(param, init, control)

#### Arguments

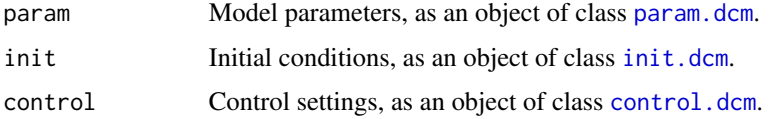

# Details

The dcm function uses the ordinary differential equation solver in the deSolve package to model disease as a deterministic compartmental system. The parameterization for these models follows the standard approach in EpiModel, with epidemic parameters, initial conditions, and control settings. A description of solving DCMs with the dcm function may be found in the [Basic DCMs](http://epimodel.org/tut.html) tutorial.

The dcm function performs modeling of both base model types and original models with new structures. Base model types include one-group and two-group models with disease types for Susceptible-Infected (SI), Susceptible-Infected-Recovered (SIR), and Susceptible-Infected-Susceptible (SIS). New model types may be written and input into dcm following the steps outlined in the [New](http://epimodel.org/tut.html) [DCMs](http://epimodel.org/tut.html) tutorial. Both base and original models require the param, init, and control inputs.

<span id="page-20-0"></span> $d$ cm  $21$ 

#### Value

A list of class dcm with the following elements:

- param: the epidemic parameters passed into the model through param, with additional parameters added as necessary.
- control: the control settings passed into the model through control, with additional controls added as necessary.
- epi: a list of data frames, one for each epidemiological output from the model. Outputs for base models always include the size of each compartment, as well as flows in, out of, and between compartments.

#### References

Soetaert K, Petzoldt T, Setzer W. Solving Differential Equations in R: Package deSolve. Journal of Statistical Software. 2010; 33(9): 1-25. <http://www.jstatsoft.org/v33/i09/>.

#### See Also

Extract the model results with [as.data.frame.dcm](#page-5-1). Summarize the time-specific model results with [summary.dcm](#page-79-1). Plot the model results with [plot.dcm](#page-66-1). Plot a compartment flow diagram with [comp\\_plot](#page-12-1).

```
## Example 1: SI Model (One-Group)
# Set parameters
param \leq param.dcm(inf.prob = 0.2, act.rate = 0.25)
init \le init.dcm(s.num = 500, i.num = 1)
control <- control.dcm(type = "SI", nsteps = 500)
mod1 <- dcm(param, init, control)
mod1
plot(mod1)
## Example 2: SIR Model with Vital Dynamics (One-Group)
param \leq param.dcm(inf.prob = 0.2, act.rate = 5,
                   rec.rate = 1/3, a.rate = 1/90, ds.rate = 1/100,
                   di.rate = 1/35, dr.rate = 1/100)
init \le init.dcm(s.num = 500, i.num = 1, r.num = 0)
control \le control.dcm(type = "SIR", nsteps = 500)
mod2 <- dcm(param, init, control)
mod2
plot(mod2)
## Example 3: SIS Model with act.rate Sensitivity Parameter
param < - param.dcm(inf.prob = 0.2, act.rate = seq(0.1, 0.5, 0.1),
                   rec.rate = 1/50)
init \le- init.dcm(s.num = 500, i.num = 1)control <- control.dcm(type = "SIS", nsteps = 500)
mod3 <- dcm(param, init, control)
mod3
plot(mod3)
```

```
## Example 4: SI Model with Vital Dynamics (Two-Group)
param \leq param.dcm(inf.prob = 0.4, inf.prob.g2 = 0.1,
                   act rate = 0.25, balance = "g1",
                   a.rate = 1/100, a.rate.g2 = NA,
                   ds.rate = 1/100, ds.rate.g2 = 1/100,
                   di.rate = 1/50, di.rate.g2 = 1/50)
init \le init.dcm(s.num = 500, i.num = 1,
                 s.num.g2 = 500, i.num.g2 = 0)
control \le control.dcm(type = "SI", nsteps = 500)
mod4 <- dcm(param, init, control)
mod4
plot(mod4)
```
dissolution\_coefs *Dissolution Coefficients for Stochastic Network Models*

#### Description

Calculates dissolution coefficients, given a dissolution model and average edge duration, to pass as offsets to an ERGM/STERGM model fit in netest.

#### Usage

```
dissolution_coefs(dissolution, duration, d.rate = 0)
```
#### Arguments

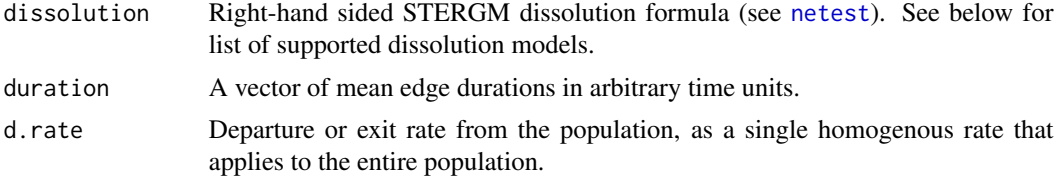

### Details

This function performs two calculations for dissolution coefficients used in a network model estimated with [netest](#page-52-1):

- 1. Transformation: the mean duration of edges in a network are mathematically transformed to logit coefficients.
- 2. Adjustment: in a dynamic network simulation in an open population (in which there are departures), it is further necessary to adjust these coefficients for dynamic simulations; this upward adjustment accounts for departure as a competing risk to edge dissolution.

The current dissolution models supported by this function and in network model estimation in [netest](#page-52-1) are as follows:

- ~offset(edges): a homogeneous dissolution model in which the edge duration is the same for all partnerships. This requires specifying one duration value.
- ~offset(edges) + offset(nodematch("<attr>")): a heterogeneous model in which the edge duration varies by whether the nodes in the dyad have similar values of a specified attribute. The duration vector should now contain two values: the first is the mean edge duration of non-matched dyads, and the second is the duration of the matched dyads.
- ~offset(edges) + offset(nodemix("<attr>")): a heterogeneous model that extends the nodematch model to include non-binary attributes for homophily. The duration vector should first contain the base value, then the values for every other possible combination in the term.
- $\sim$ offset(edges) + offset(nodefactor("<attr>")): a heterogeneous model in which the edge duration varies by a specified attribute. The duration vector should first contain the base value, then the values for every other value of that attribute in the term.

# Value

A list of class disscoef with the following elements:

- dissolution: right-hand sided STERGM dissolution formula passed in the function call.
- duration: mean edge durations passed into the function.
- coef.crude: mean durations transformed into logit coefficients.
- coef.adj: crude coefficients adjusted for the risk of departure on edge persistence, if the d.rate argument is supplied.
- d.rate: the departure rate.

```
## Homogeneous dissolution model with no departures
dissolution_coefs(dissolution = ~offset(edges), duration = 25)
## Homogeneous dissolution model with departures
dissolution_coefs(dissolution = ~offset(edges), duration = 25,
                  d.rate = 0.001## Heterogeneous dissolution model in which same-race edges have
## shorter duration compared to mixed-race edges, with no departures
dissolution_coefs(dissolution = ~offset(edges) + offset(nodematch("race")),
                  duration = c(20, 10)## Heterogeneous dissolution model in which same-race edges have
## shorter duration compared to mixed-race edges, with departures
dissolution_coefs(dissolution = ~offset(edges) + offset(nodematch("race")),
                  duration = c(20, 10), d.rate = 0.001)
## Not run:
## Extended example for differential homophily by age group
# Set up the network with nodes categorized into 5 age groups
nw <- network_initialize(n = 1000)
age.grp <- sample(1:5, 1000, TRUE)
nw <- set_vertex_attribute(nw, "age.grp", age.grp)
```

```
# durations = non-matched, age.grp1 & age.grp1, age.grp2 & age.grp2, ...
# TERGM will include differential homophily by age group with nodematch term
# Target stats for the formation model are overall edges, and then the number
# matched within age.grp 1, age.grp 2, ..., age.grp 5
form <- ~edges + nodematch("age.grp", diff = TRUE)
target.stats <- c(450, 100, 125, 40, 80, 100)
# Target stats for the dissolution model are duration of non-matched edges, then
# duration of edges matched within age.grp 1, age.grp 2, ..., age.grp 5
durs <- c(60, 30, 80, 100, 125, 160)
diss <- dissolution_coefs(~offset(edges) +
                            offset(nodematch("age.grp", diff = TRUE)),
                          duration = durs)
# Fit the TERGM
fit <- netest(nw, form, target.stats, diss)
# Full diagnostics to evaluate model fit
dx <- netdx(fit, nsims = 10, ncores = 4, nsteps = 300)
print(dx)
# Simulate one long time series to examine timed edgelist
dx <- netdx(fit, nsims = 1, nsteps = 5000, keep.tedgelist = TRUE)
# Extract timed-edgelist
te <- as.data.frame(dx)
head(te)
# Limit to non-censored edges
te <- te[which(te$onset.censored == FALSE & te$terminus.censored == FALSE),
         c("head", "tail", "duration")]
head(te)
# Look up the age group of head and tail nodes
te$ag.head <- age.grp[te$head]
te$ag.tail <- age.grp[te$tail]
head(te)
# Recover average edge durations for age-group pairing
mean(te$duration[te$ag.head != te$ag.tail])
mean(te$duration[te$ag.head == 1 & te$ag.tail == 1])
mean(te$duration[te$ag.head == 2 & te$ag.tail == 2])
mean(te$duration[te$ag.head == 3 & te$ag.tail == 3])
mean(te$duration[te$ag.head == 4 & te$ag.tail == 4])
mean(te$duration[te$ag.head == 5 & te$ag.tail == 5])
durs
```
## End(Not run)

<span id="page-25-0"></span>

Outputs a table of the number and percent of edges that are left-censored, right-censored, bothcensored, or uncensored for a networkDynamic object.

#### Usage

edgelist\_censor(el)

### Arguments

el Timed edgelist with start and end times extracted from a networkDynamic object using the as.data.frame.networkDynamic function.

#### Details

Given a STERGM simulation over a specified number of time steps, the edges within that simulation may be left-censored (started before the first step), right-censored (continued after the last step), right and left-censored, or uncensored. The amount of censoring will increase when the average edge duration approaches the length of the simulation.

```
# Initialize and parameterize network model
nw <- network_initialize(n = 100)
formation <- ~edges
target.stats <- 50
coef.diss <- dissolution_coefs(dissolution = ~offset(edges), duration = 20)
# Model estimation
est <- netest(nw, formation, target.stats, coef.diss, verbose = FALSE)
# Simulate the network and extract a timed edgelist
dx <- netdx(est, nsims = 1, nsteps = 100, keep.tedgelist = TRUE, verbose = FALSE)
el <- as.data.frame(dx)
# Calculate censoring
edgelist_censor(el)
```
<span id="page-26-0"></span>

Runs a web browser-based GUI of deterministic compartmental models, stochastic individual contact models, and basic network models.

#### Usage

epiweb(class, ...)

#### Arguments

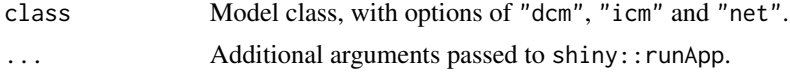

#### Details

epiweb runs a web-based GUI of one-group deterministic compartmental models, stochastic individual contact models, and stochastic network models with user input on model type, state sizes, and parameters. Model output may be plotted, summarized, and saved as raw data using the core EpiModel functionality for these model classes. These applications are built using the shiny package framework.

#### References

RStudio. shiny: Web Application Framework for R. R package version 1.0.5. 2015. [http://www.](http://www.rstudio.com/shiny/) [rstudio.com/shiny/](http://www.rstudio.com/shiny/)

# See Also

[dcm](#page-20-1), [icm](#page-33-1), [netsim](#page-55-1)

#### Examples

```
## Not run:
## Deterministic compartmental models
epiweb(class = "dcm")
## Stochastic individual contact models
epiweb(class = "icm")
## Stochastic network models
epiweb(class = "net")
```
## End(Not run)

<span id="page-27-0"></span>

Plots quantile bands given a data.frame with stochastic model results from icm or netsim.

# Usage

```
geom_bands(mapping, lower = 0.25, upper = 0.75, alpha = 0.25, ...)
```
# Arguments

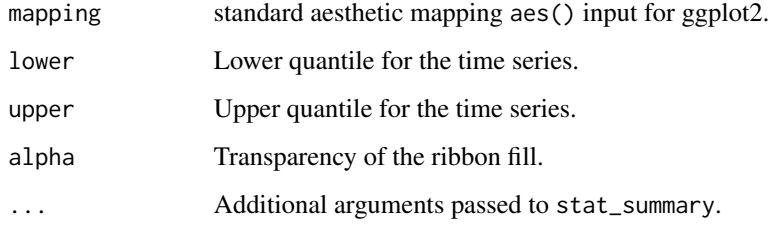

# Details

This is a wrapper around ggplot::stat\_summary with a ribbon geom as aesthetic output.

```
param \leq param.icm(inf.prob = 0.2, act.rate = 0.25)
init \le init.icm(s.num = 500, i.num = 1)
control <- control.icm(type = "SI", nsteps = 250, nsims = 5)
mod1 <- icm(param, init, control)
df <- as.data.frame(mod1)
df.mean <- as.data.frame(mod1, out = "mean")
library(ggplot2)
ggplot() +
   geom_line(data = df, mapping = aes(time, i.num, group = sim), alpha = 0.25,
             1wd = 0.25, color = "firebrick") +
   geom\_bands(data = df, mapping = aes(time, i.num),lower = 0.1, upper = 0.9, fill = "firebrick") +
   geom\_line(data = df.mean, mapping = aes(time, i.num)) +theme_minimal()
```
<span id="page-28-0"></span>

Returns a list of argument names and values for use for parameter processing functions.

#### Usage

```
get_args(formal.args, dot.args)
```
# Arguments

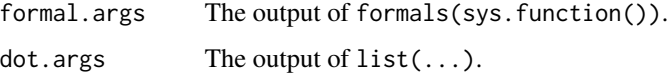

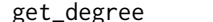

get\_degree *Get Individual Degree from Network or Edgelist*

#### Description

A fast method for querying the current degree of all individuals within a network.

# Usage

get\_degree(x)

# Arguments

x Either an object of class network or edgelist generated from a network. If x is an edgelist, then it must contain an attribute for the total network size, n.

#### Details

Individual-level data on the current degree of nodes within a network is often useful for summary statistics and modeling complex interactions between degree. Given a network class object, net, one way to look up the current degree is to get a summary of the ERGM term, sociality, as in: summary(net  $\sim$  sociality(nodes = NULL)). But that is computationally inefficient for a number of reasons. This function provide a fast method for generating the vector of degree using a query of the edgelist. It is even faster if the parameter x is already transformed as an edgelist.

# Examples

```
nw <- network_initialize(n = 500)
set.seed(1)
fit <- ergm(nw ~ edges, target.stats = 250)
sim <- simulate(fit)
# Slow ERGM-based method
ergm.method <- unname(summary(sim ~ sociality(nodes = NULL)))
ergm.method
# Fast tabulate method with network object
deg.net <- get_degree(sim)
deg.net
# Even faster if network already transformed into an edgelist
el <- as.edgelist(sim)
deg.el <- get_degree(el)
deg.el
identical(as.integer(ergm.method), deg.net, deg.el)
```
get\_formula\_term\_attr *Outputs ERGM Formula Attributes into a Character Vector*

# Description

Given a formation formula for a network model, outputs it into a character vector of vertex attributes to be used in netsim simulations.

#### Usage

get\_formula\_term\_attr(form, nw)

# Arguments

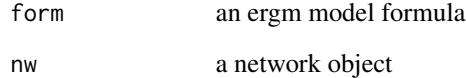

<span id="page-29-0"></span>

<span id="page-30-0"></span>

Extracts the networkDynamic object from a either a network epidemic model object generated with netsim or a network diagnostic simulation generated with netdx, with the option to collapse the extracted networkDynamic object down to a static network object.

#### Usage

```
get\_network(x, sim = 1, network = 1, collapse = FALSE, at)
```
#### Arguments

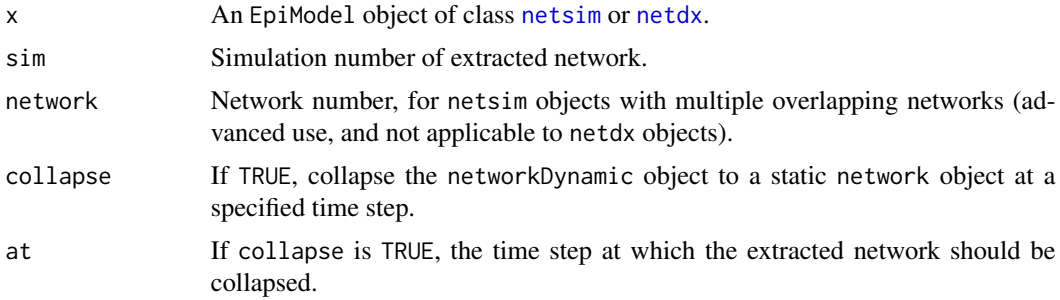

#### Details

This function requires that the networkDynamic is saved during the network simulation while running either [netsim](#page-55-1) or [netdx](#page-50-1). For the former, that is specified with the tergmLite parameter in [control.net](#page-17-1) set to FALSE. For the latter, that is specified with the keep.tedgelist parameter directly in [netdx](#page-50-1).

```
# Set up network and TERGM formiula
nw <- network_initialize(n = 100)
nw <- set_vertex_attribute(nw, "group", rep(1:2, each = 50))
formation <- ~edges
target.stats <- 50
coef.diss <- dissolution_coefs(dissolution = ~offset(edges), duration = 20)
# Estimate the model
est <- netest(nw, formation, target.stats, coef.diss)
# Run diagnostics, saving the networkDynamic objects
dx <- netdx(est, nsteps = 10, nsims = 3, keep.tnetwork = TRUE, verbose = FALSE)
```

```
# Extract the network for simulation 2 from dx object
get_network(dx, sim = 2)
# Extract and collapse the network from simulation 1 at time step 5
get_network(dx, collapse = TRUE, at = 5)
# Parameterize the epidemic model, and simulate it
param \leq param.net(inf.prob = 0.3, inf.prob.g2 = 0.15)
init \le init.net(i.num = 10, i.num.g2 = 10)
control \le control.net(type = "SI", nsteps = 10, nsims = 3, verbose = FALSE)
mod <- netsim(est, param, init, control)
# Extract the network for simulation 2 from mod object
get_network(mod, sim = 2)
## Extract and collapse the network from simulation 1 at time step 5
get_network(mod, collapse = TRUE, at = 5)
```
get\_network\_term\_attr *Outputs ERGM Formula Attributes into a Character Vector*

# **Description**

Given a simulated network, outputs into a character vector of vertex attributes to be used in netsim simulations.

#### Usage

get\_network\_term\_attr(nw)

#### Arguments

nw a network object

get\_nwstats *Extract Network Statistics from netsim or netdx Object*

# Description

Extracts a data frame of network statistics from a network epidemic model simulated with netsim or a network diagnostics object simulated with netdx.

#### Usage

 $get_{\text{swstats}}(x, \text{sim}, \text{network} = 1)$ 

#### <span id="page-32-0"></span>get\_sims 33

#### Arguments

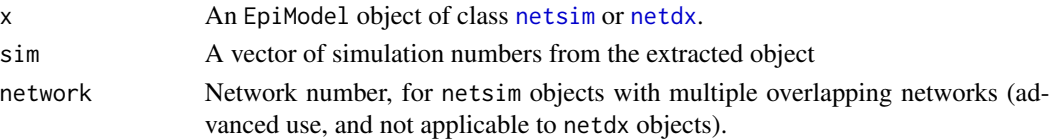

# Examples

```
# Two-group Bernoulli random graph TERGM
nw <- network_initialize(n = 100)
nw <- set_vertex_attribute(nw, "group", rep(1:2, each = 50))
formation <- ~edges
target.stats <- 50
coef.diss <- dissolution_coefs(dissolution = ~offset(edges), duration = 20)
est <- netest(nw, formation, target.stats, coef.diss, verbose = FALSE)
dx <- netdx(est, nsim = 3, nsteps = 10, verbose = FALSE,
            nwstats.format= ~redges + isolates)get_nwstats(dx)
get_nwstats(dx, sim = 1)
# SI epidemic model
param \leq param.net(inf.prob = 0.3, inf.prob.g2 = 0.15)
init \le init.net(i.num = 10, i.num.g2 = 10)
control \le control.net(type = "SI", nsteps = 10, nsims = 3,
                       nwstats.formula = \neg edges + meandeg + degree(0:5),
                       verbose = FALSE)
mod <- netsim(est, param, init, control)
# Extract the network statistics from all or sets of simulations
get_nwstats(mod)
get_nwstats(mod, sim = 2)
get_{\text{mwstats(mod, sim = c(1, 3))}}# On the fly summary stats
summary(get_nwstats(mod))
colMeans(get_nwstats(mod))
```
get\_sims *Extract Network Simulations*

#### Description

Subsets the entire netsim object to a subset of simulations, essentially functioning like a reverse of merge.

#### Usage

get\_sims(x, sims, var)

#### <span id="page-33-0"></span>Arguments

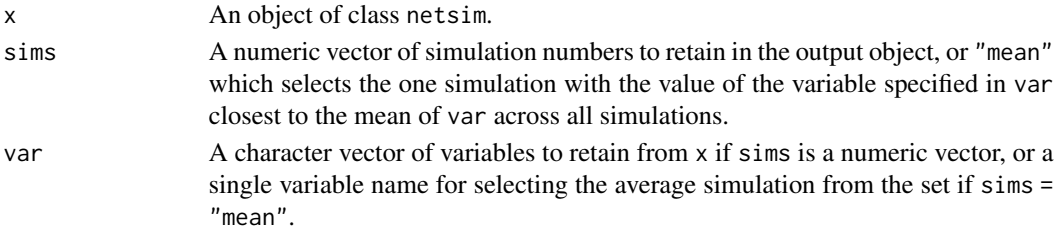

# Examples

```
# Network model estimation
nw <- network_initialize(n = 100)
formation <- ~edges
target.stats <- 50
coef.diss <- dissolution_coefs(dissolution = ~offset(edges), duration = 20)
est1 <- netest(nw, formation, target.stats, coef.diss, verbose = FALSE)
# Epidemic model
param <- param.net(inf.prob = 0.3)
init \leftarrow init.net(i.num = 10)control \le control.net(type = "SI", nsteps = 10, nsims = 3, verbose.int = 0)
mod1 <- netsim(est1, param, init, control)
# Get sim 2
s.g2 \leftarrow get\_sims(mod1, sims = 2)# Get sims 2 and 3 and keep only a subset of variables
s.g2.small \le get_sims(mod1, sims = 2:3, var = c("i.num", "si.flow"))
# Extract the mean simulation for the variable i.num
sim.mean <- get_sims(mod1, sims = "mean", var = "i.num")
```
<span id="page-33-1"></span>icm *Stochastic Individual Contact Models*

#### Description

Simulates stochastic individual contact epidemic models for infectious disease.

#### Usage

icm(param, init, control)

#### Arguments

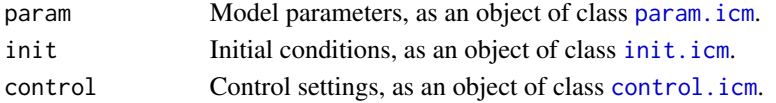

#### Details

Individual contact models are intended to be the stochastic microsimulation analogs to deterministic compartmental models. ICMs simulate disease spread on individual agents in discrete time as a function of processes with stochastic variation. The stochasticity is inherent in all transition processes: infection, recovery, and demographics. A detailed description of these models may be found in the [Basic ICMs](http://epimodel.org/tut.html) tutorial.

The icm function performs modeling of both the base model types and original models. Base model types include one-group and two-group models with disease types for Susceptible-Infected (SI), Susceptible-Infected-Recovered (SIR), and Susceptible-Infected-Susceptible (SIS). Original models may be built by writing new process modules that either take the place of existing modules (for example, disease recovery), or supplement the set of existing processes with a new one contained in an original module.

# Value

A list of class icm with the following elements:

- param: the epidemic parameters passed into the model through param, with additional parameters added as necessary.
- control: the control settings passed into the model through control, with additional controls added as necessary.
- epi: a list of data frames, one for each epidemiological output from the model. Outputs for base models always include the size of each compartment, as well as flows in, out of, and between compartments.

#### See Also

Extract the model results with [as.data.frame.icm](#page-6-1). Summarize the time-specific model results with [summary.icm](#page-80-1). Plot the model results with [plot.icm](#page-68-1). Plot a compartment flow diagram with [comp\\_plot](#page-12-1).

#### Examples

```
## Not run:
## Example 1: SI Model
param \leq param.icm(inf.prob = 0.2, act.rate = 0.25)
init \le init.icm(s.num = 500, i.num = 1)
control \le control.icm(type = "SI", nsteps = 500, nsims = 10)
mod1 <- icm(param, init, control)
mod1
plot(mod1)
## Example 2: SIR Model
param \leq param.icm(inf.prob = 0.2, act.rate = 0.25, rec.rate = 1/50)
init \le init.icm(s.num = 500, i.num = 1, r.num = 0)
control \le control.icm(type = "SIR", nsteps = 500, nsims = 10)
mod2 <- icm(param, init, control)
mod<sub>2</sub>
plot(mod2)
```
icm 35

```
## Example 3: SIS Model
param \leq param.icm(inf.prob = 0.2, act.rate = 0.25, rec.rate = 1/50)
init \le init.icm(s.num = 500, i.num = 1)
control \le - control.icm(type = "SIS", nsteps = 500, nsims = 10)
mod3 <- icm(param, init, control)
mod3
plot(mod3)
## Example 4: SI Model with Vital Dynamics (Two-Group)
param \leq param.icm(inf.prob = 0.4, inf.prob.g2 = 0.1,
                   act rate = 0.25, balance = "g1",a.rate = 1/100, a.rate.g2 = NA,
                   ds.rate = 1/100, ds.rate.g2 = 1/100,
                   di.rate = 1/50, di.rate.g2 = 1/50)
init \leftarrow init.in(s.num = 500, i.num = 1,
                 s.num.g2 = 500, i.num.g2 = 0)
control <- control.icm(type = "SI", nsteps = 500, nsims = 10)
mod4 <- icm(param, init, control)
mod4
plot(mod4)
## End(Not run)
```
<span id="page-35-1"></span>init.dcm *Initial Conditions for Deterministic Compartmental Models*

#### Description

Sets the initial conditions for deterministic compartmental models simulated with dcm.

#### Usage

init.dcm(s.num, i.num, r.num, s.num.g2, i.num.g2, r.num.g2, ...)

#### Arguments

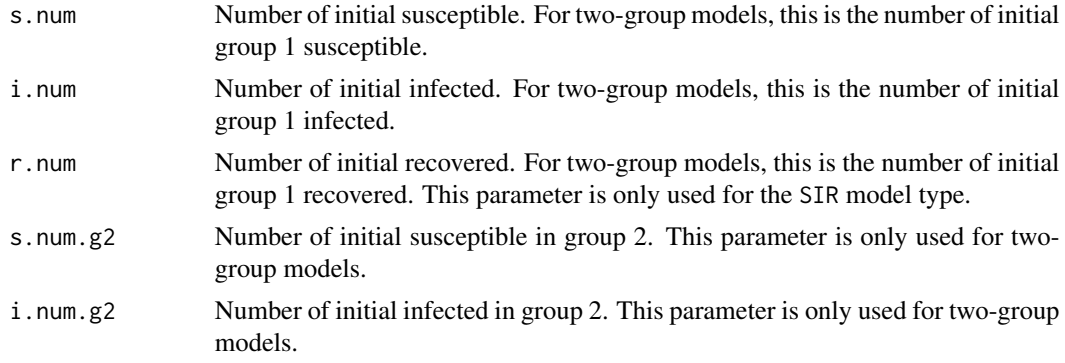
#### init.icm 37

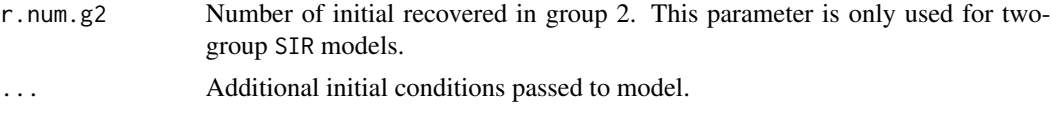

# Details

The initial conditions for a model solved with [dcm](#page-20-0) should be input into the init.dcm function. This function handles initial conditions for both base model types and original models. For an overview of initial conditions for base DCM class models, consult the [Basic DCMs](http://epimodel.org/tut.html) tutorial.

Original models may use the parameter names listed as arguments here, a new set of names, or a combination of both. With new models, initial conditions must be input in the same order that the solved derivatives from the model are output. More details on this requirement are outlined in the [Solving New DCMs](http://epimodel.org/tut.html) tutorial.

## See Also

Use [param.dcm](#page-58-0) to specify model parameters and [control.dcm](#page-14-0) to specify the control settings. Run the parameterized model with [dcm](#page-20-0).

<span id="page-36-0"></span>init.icm *Initial Conditions for Stochastic Individual Contact Models*

#### Description

Sets the initial conditions for stochastic individual contact models simulated with icm.

## Usage

```
init.icm(s.num, i.num, r.num, s.num.g2, i.num.g2, r.num.g2, ...)
```
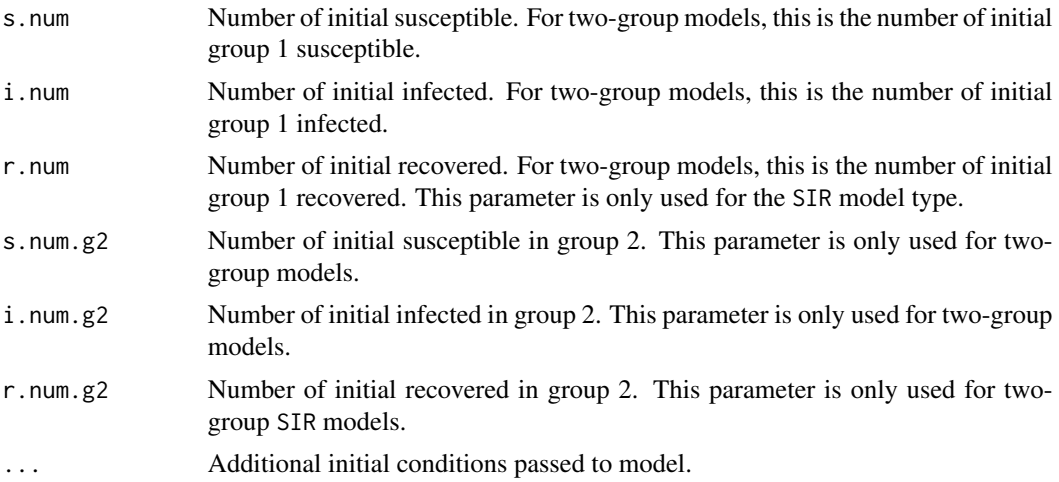

## Details

The initial conditions for a model solved with [icm](#page-33-0) should be input into the init.icm function. This function handles initial conditions for both base models and original models using new modules. For an overview of initial conditions for base ICM class models, consult the [Basic ICMs](http://epimodel.org/tut.html) tutorial.

#### See Also

Use [param.icm](#page-60-0) to specify model parameters and [control.icm](#page-15-0) to specify the control settings. Run the parameterized model with [icm](#page-33-0).

<span id="page-37-0"></span>init.net *Initial Conditions for Stochastic Network Models*

## Description

Sets the initial conditions for stochastic network models simulated with netsim.

## Usage

init.net(i.num, r.num, i.num.g2, r.num.g2, status.vector, infTime.vector, ...)

### Arguments

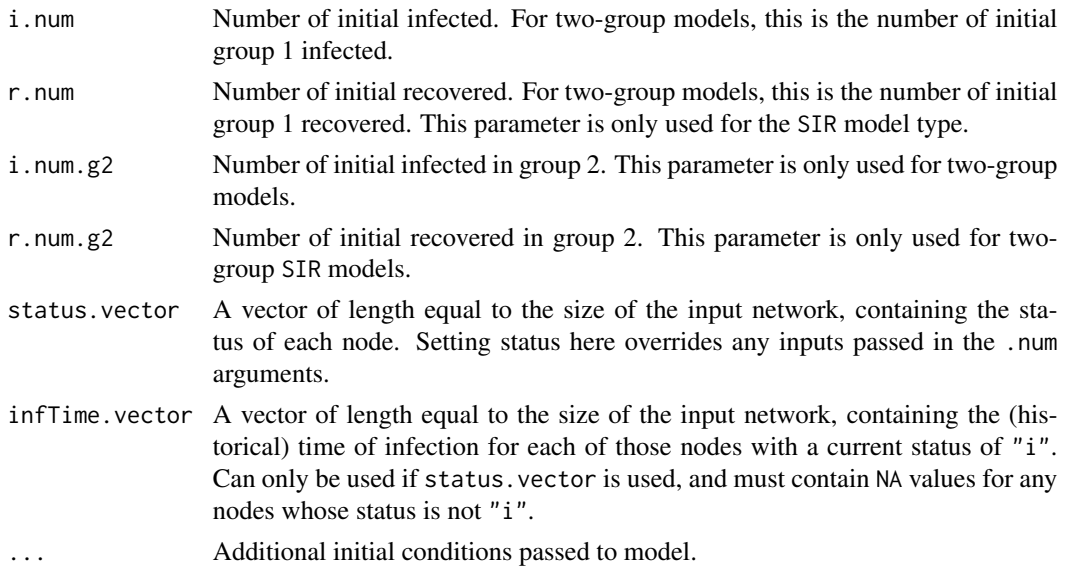

## Details

The initial conditions for a model solved with [netsim](#page-55-0) should be input into the init.net function. This function handles initial conditions for both base models and new modules. For an overview of specifying initial conditions across a variety of base network models, consult the [Basic Network](http://epimodel.org/tut.html) [Models](http://epimodel.org/tut.html) tutorials.

## See Also

Use [param.net](#page-63-0) to specify model parameters and [control.net](#page-17-0) to specify the control settings. Run the parameterized model with [netsim](#page-55-0).

## Examples

```
# Example of using status.vector and infTime.vector together
n < - 100status <- sample(c("s", "i"), size = n, replace = TRUE, prob = c(0.8, 0.2))
infTime <- rep(NA, n)
inffime[which(status == "i")] < -rgeom(sum(status == "i"), prob = 0.01) + 2init.net(status.vector = status, infTime.vector = infTime)
```
InitErgmTerm.absdiffby

*Definition for absdiffby ERGM Term*

#### Description

This function defines and initialize the absdiffby ERGM term that allows for targeting age homophily by sex.

#### Usage

```
InitErgmTerm.absdiffby(nw, arglist, ...)
```
#### Arguments

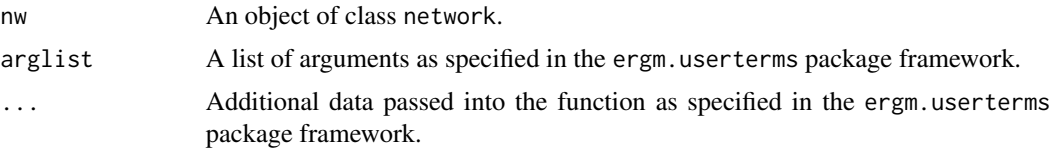

## Details

This ERGM user term was written to allow for age-based homophily in partnership formation that is asymetric by sex. The absdiff component targets age homophily while the by component allows that to be structed by a binary attribute such as "male", in order to enforce an offset in the average difference.

#### Author(s)

Samuel M. Jenness

InitErgmTerm.absdiffnodemix

*Definition for absdiffnodemix ERGM Term*

## Description

This function defines and initialize the absdiffnodemix ERGM term that allows for targeting age homophily by race.

## Usage

InitErgmTerm.absdiffnodemix(nw, arglist, ...)

## Arguments

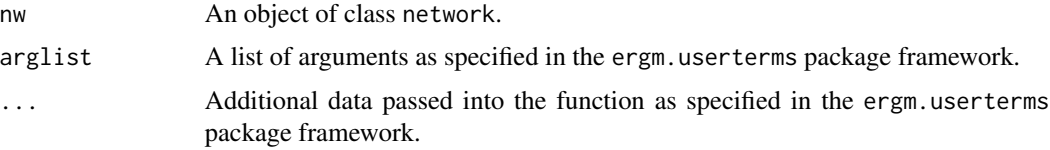

#### Details

This ERGM user term was written to allow for age-based homophily in partnership formation that is heterogeneous by race. The absdiff component allows targets the distribution of age mixing on that continuous variable, and the nodemix component differentiates this for black-black, blackwhite, and white-white couples.

#### Author(s)

Steven M. Goodreau

is.transmat *Extract Transmissions Matrix from Network Epidemic Model*

## Description

Extracts the matrix of transmission data for each transmission event that occured within a network epidemic model.

#### Usage

is.transmat(x)  $get\_transmat(x, sim = 1)$ 

#### merge.icm 41

#### Arguments

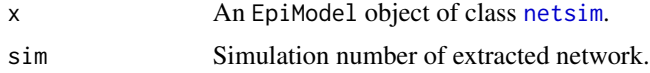

#### Value

A data frame with the following columns

- at: the time step at which the transmission occurred.
- sus: the ID number of the susceptible (newly infected) node.
- inf: the ID number of the infecting node.
- infDur: the duration of the infecting node's disease at the time of the transmission.
- transProb: the probability of transmission per act.
- actRate: the rate of acts per unit time.
- finalProb: the final transmission probability for the transmission event.

## Examples

```
## Simulate SI epidemic on two-group Bernoulli random graph
nw <- network_initialize(n = 100)
nw <- set_vertex_attribute(nw, "group", rep(1:2, each = 50))
formation <- ~edges
target.stats <- 50
coef.diss <- dissolution_coefs(dissolution = ~offset(edges), duration = 20)
est <- netest(nw, formation, target.stats, coef.diss, verbose = FALSE)
param \leq param.net(inf.prob = 0.3, inf.prob.g2 = 0.15)
init \le init.net(i.num = 10, i.num.g2 = 10)
control <- control.net(type = "SI", nsteps = 10, nsims = 3, verbose = FALSE)
mod <- netsim(est, param, init, control)
## Extract the transmission matrix from simulation 2
```
get\_transmat(mod, sim = 2)

merge.icm *Merge Data across Stochastic Individual Contact Model Simulations*

#### Description

Merges epidemiological data from two independent simulations of stochastic individual contact models from icm.

#### Usage

```
## S3 method for class 'icm'
merge(x, y, ...)
```
## Arguments

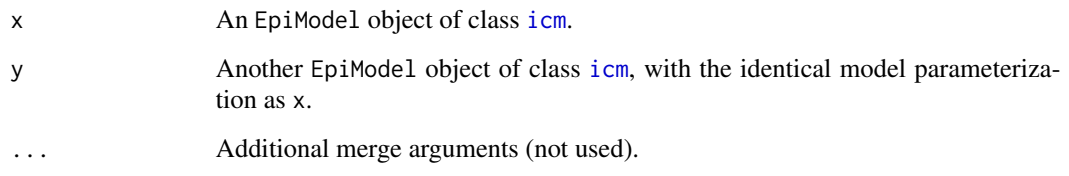

## Details

This merge function combines the results of two independent simulations of [icm](#page-33-0) class models, simulated under separate function calls. The model parameterization between the two calls must be exactly the same, except for the number of simulations in each call. This allows for manual parallelization of model simulations.

This merge function does not work the same as the default merge, which allows for a combined object where the structure differs between the input elements. Instead, the function checks that objects are identical in model parameterization in every respect (except number of simulations) and binds the results.

## Examples

```
param \leq param.icm(inf.prob = 0.2, act.rate = 0.8)
init \le init.icm(s.num = 1000, i.num = 100)
control \le - control.icm(type = "SI", nsteps = 10,
                       nsims = 3, verbose = FALSE)
x <- icm(param, init, control)
control \leq control.icm(type = "SI", nsteps = 10,
                       nsims = 1, verbose = FALSE)
y <- icm(param, init, control)
z \le merge(x, y)x$epi
y$epi
z$epi
```
merge.netsim *Merge Model Simulations Across netsim Objects*

## Description

Merges epidemiological data from two independent simulations of stochastic network models from netsim.

## merge.netsim 43

## Usage

```
## S3 method for class 'netsim'
merge(
 x,
 y,
  keep.transpose = TRUE,keep.network = TRUE,
 keep.nwstats = TRUE,
 keep.other = TRUE,
 param.error = TRUE,
  ...
```
)

## Arguments

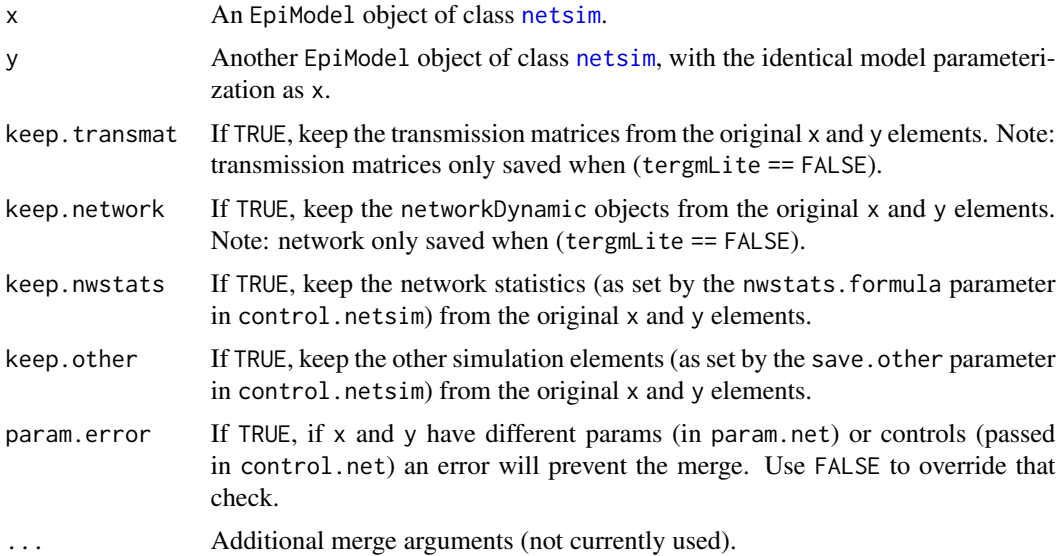

## Details

This merge function combines the results of two independent simulations of [netsim](#page-55-0) class models, simulated under separate function calls. The model parameterization between the two calls must be exactly the same, except for the number of simulations in each call. This allows for manual parallelization of model simulations.

This merge function does not work the same as the default merge, which allows for a combined object where the structure differs between the input elements. Instead, the function checks that objects are identical in model parameterization in every respect (except number of simulations) and binds the results.

## Examples

```
# Network model
nw <- network_initialize(n = 100)
```

```
coef.diss <- dissolution_coefs(dissolution = ~offset(edges), duration = 10)
est \leq netest(nw, formation = \simedges, target.stats = 25,
              coef.diss = coef.diss, verbose = FALSE)
# Epidemic models
param <- param.net(inf.prob = 1)
init \leftarrow init.net(i.num = 1)control \le control.net(type = "SI", nsteps = 20, nsims = 2,
                        save.nwstats = TRUE,
                       nwstats.formula = \simedges + degree(0),
                       verbose = FALSE)
x <- netsim(est, param, init, control)
y <- netsim(est, param, init, control)
# Merging
z <- merge(x, y)
x$epi
y$epi
z$epi
```
modules.icm *Modules for Stochastic Individual Contact Models*

### **Description**

Stochastic individual contact models of infectious disease simulate epidemics in which contacts between individuals are instantaneous events in discrete time. They are intended to be the stochastic microsimulation analogs to deterministic compartmental models.

The [icm](#page-33-0) function handles both the simulation tasks. Within this function are a series of modules that initialize the simulation and then simulate new infections, recoveries, and vital dynamics at each time step. A module also handles the basic bookkeeping calculations for disease prevalence.

Writing original ICMs will require modifying the existing modules or adding new modules to the workflow in [icm](#page-33-0). The existing modules may be used as a template for replacement or new modules.

This help page presents a brief overview of the module functions in the order in which they are used within [icm](#page-33-0), in order to help guide users in writing their own module functions. These module functions are not shown on the help index since they are not called directly by the end-user. To understand these functions in more detail, review the separate help pages listed below.

#### Initialization Module

This function sets up agent attributes, like disease status, on the network at the starting time step of disease simulation,  $t_1$ . For multiple-simulation function calls, these are reset at the beginning of each simulation.

• [initialize.icm](#page-0-0): sets which agents are initially infected, through the initial conditions passed in [init.icm](#page-36-0).

#### modules.net 45

#### Disease Status Modification Modules

The main disease simulation occurs at each time step given the current state of the population at that step. Infection of agents is simulated as a function of disease parameters and population composition. Recovery of agents is likewise simulated with respect to infected nodes. These functions also analyze the flows for summary measures such as disease incidence.

- [infection.icm](#page-0-0): randomly draws an edgelist given the parameters, subsets the list for discordant pairs, and simulates transmission on those discordant pairs through a series of draws from a binomial distribution.
- [recovery.icm](#page-0-0): simulates recovery from infection either to a lifelong immune state (for SIR models) or back to the susceptible state (for SIS models), as a function of the recovery rate specified in the rec.rate parameter. The recovery rate may vary for two-group models.

#### Demographic Modules

Vital dynamics such as arrival and departure processes are simulated at each time step to update entries into and exits from the population. These are used in open-population ICMs.

- [departures.icm](#page-0-0): randomly simulates departures or exits for agents given the departure rate specified in the disease-state and group-specific departure parameters in [param.icm](#page-60-0). This involves deactivating agents from the population, but their historical data is preserved in the simulation.
- [arrivals.icm](#page-0-0): randomly simulates new arrivals into the population given the current population size and the arrival rate parameters. This involves adding new agents into the population.

### Bookkeeping Module

Simulations require bookkeeping at each time step to calculate the summary epidemiological statistics used in the model output analysis.

• [prevalence.icm](#page-0-0): calculates the number in each disease state (susceptible, infected, recovered) at each time step for those active agents in the population.

<span id="page-44-0"></span>modules.net *Modules for Stochastic Network Models*

#### **Description**

Stochastic network models of infectious disease in EpiModel require statistical modeling of networks, simulation of those networks forward through time, and simulation of epidemic dynamics on top of those evolving networks. The [netsim](#page-55-0) function handles both the network and epidemic simulation tasks. Within this function are a series of modules that initialize the simulation and then simulate new infections, recoveries, and demographics on the network. Modules also handle the resimulation of the network and some bookkeeping calculations for disease prevalence.

Writing original network models that expand upon our "base" model set will require modifying the existing modules or adding new modules to the workflow in [netsim](#page-55-0). The existing modules may be used as a template for replacement or new modules.

This help page provides an orientation to these module functions, in the order in which they are used within [netsim](#page-55-0), to help guide users in writing their own functions. These module functions are not shown on the help index since they are not called directly by the end-user. To understand these functions in more detail, review the separate help pages listed below.

#### Initialization Module

This function sets up nodal attributes, like disease status, on the network at the starting time step of disease simulation,  $t_1$ . For multiple-simulation function calls, these are reset at the beginning of each individual simulation.

• [initialize.net](#page-0-0): sets up the master data structure used in the simulation, initializes which nodes are infected (via the initial conditions passed in [init.net](#page-37-0)), and simulates a first time step of the networks given the network model fit from [netest](#page-52-0).

#### Disease Status Modification Modules

The main disease simulation occurs at each time step given the current state of the network at that step. Infection of nodes is simulated as a function of attributes of the nodes and the edges. Recovery of nodes is likewise simulated as a function of nodal attributes of those infected nodes. These functions also calculate summary flow measures such as disease incidence.

- [infection.net](#page-0-0): simulates disease transmission given an edgelist of discordant partnerships by calculating the relevant transmission and act rates for each edge, and then updating the nodal attributes and summary statistics.
- [recovery.net](#page-0-0): simulates recovery from infection either to a lifelong immune state (for SIR models) or back to the susceptible state (for SIS models), as a function of the recovery rate parameters specified in [param.net](#page-63-0).

#### Demographic Modules

Demographics such as arrival and departure processes are simulated at each time step to update entries into and exits from the network. These are used in epidemic models with network feedback, in which the network is resimulated at each time step to account for the nodal changes affecting the edges.

- [departures.net](#page-0-0): randomly simulates departure for nodes given their disease status (susceptible, infected, recovered), and their mode-specific departure rates specified in [param.net](#page-63-0). Departures involve deactivating nodes.
- [arrivals.net](#page-0-0): randomly simulates new arrivals into the network given the current population size and the arrival rate specified in the a.rate parameters. This involves adding new nodes into the network.

#### Network Resimulation Module

In dependent network models, the network object is resimulated at each time step to account for changes in the size of the network (changed through entries and exits), and the disease status of the nodes.

• [resim\\_nets](#page-0-0): resimulates the network object one time step forward given the set of formation and dissolution coefficients estimated in [netest](#page-52-0).

## mutate\_epi 47

### Bookkeeping Module

Network simulations require bookkeeping at each time step to calculate the summary epidemiological statistics used in the model output analysis.

- [prevalence.net](#page-0-0): calculates the number in each disease state (susceptible, infected, recovered) at each time step for those active nodes in the network. If the epi.by control is used, it calculates these statistics by a set of specified nodal attributes.
- [verbose.net](#page-0-0): summarizes the current state of the simulation and prints this to the console.

#### One- & Two-Group Modules

If epidemic type is supplied within [control.net](#page-17-0), EpiModel defaults each of the base epidemic and demographic modules described above (arrivals.FUN, departures.FUN, infection.FUN, recovery.FUN) to the correct .net function based on variables passed to [param.net](#page-63-0) (e.g. num.g2, denoting population size of mode two, would select the two-mode variants of the aforementioned modules). Two-mode modules are denoted by a .2g affix (e.g., recovery.2g.net)

mutate\_epi *Add New Epidemiology Variables*

#### **Description**

Inspired by dplyr::mutate, mutate\_epi adds new variables to the epidemiological and related variables within simulated model objects of any class in EpiModel.

#### Usage

 $mutate_epi(x, ...)$ 

## Arguments

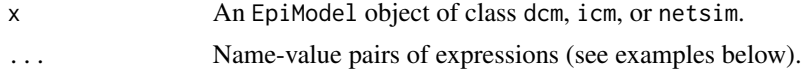

## Examples

```
# DCM example
param \leq param.dcm(inf.prob = 0.2, act.rate = 0.25)
init \le init.dcm(s.num = 500, i.num = 1)
control <- control.dcm(type = "SI", nsteps = 500)
mod1 <- dcm(param, init, control)
mod1 <- mutate_epi(mod1, prev = i.num/num)
plot(mod1, y = "prev")# Network model example
nw <- network_initialize(n = 100)
nw <- set_vertex_attribute(nw, "group", rep(1:2, each = 50))
formation <- ~edges
```

```
target.stats <- 50
coef.diss <- dissolution_coefs(dissolution = ~offset(edges), duration = 20)
est1 <- netest(nw, formation, target.stats, coef.diss, verbose = FALSE)
param \leq param.net(inf.prob = 0.3, inf.prob.g2 = 0.15)
init \le init.net(i.num = 1, i.num.g2 = 0)
control \le control.net(type = "SI", nsteps = 10, nsims = 3,
                       verbose = FALSE)
mod1 <- netsim(est1, param, init, control)
mod1
# Add the prevalences to the dataset
mod1 <- mutate_epi(mod1, i.prev = i.num / num,
                         i.prev.g2 = i.num.g2 / num.g2)plot(mod1, y = c("i.prev", "i.prev.g2"), qnts = 0.5, legend = TRUE)# Add incidence rate per 100 person years (assume time step = 1 week)
mod1 <- mutate_epi(mod1, ir100 = 5200*(si.flow + si.flow.g2) /
                                     (s.num + s.num.g2))
as.data.frame(mod1)
as.data.frame(mod1, out = "mean")
```
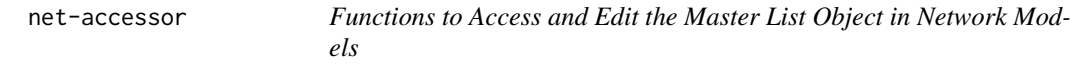

## Description

These 'get\_', 'set\_', 'append\_' and 'add' functions allow a safe and efficient way to retrieve and mutate the Master list object of network models ('dat').

#### Usage

```
get_attr_list(dat, item = NULL)
get_attr(dat, item, indexes = NULL, override.null.error = FALSE)
add_attr(dat, item)
set_attr(dat, item, value, override.length.check = FALSE)
append_attr(dat, item, value, n.new)
get_epi_list(dat, item = NULL)
get_epi(dat, item, indexes = NULL, override.null.error = FALSE)
add_epi(dat, item)
```
## net-accessor 49

```
set_epi(dat, item, at, value)
get_param_list(dat, item = NULL)
get_param(dat, item, override.null.error = FALSE)
add_param(dat, item)
set_param(dat, item, value)
get_control_list(dat, item = NULL)
get_control(dat, item, override.null.error = FALSE)
add_control(dat, item)
set_control(dat, item, value)
get_init_list(dat, item = NULL)
get_init(dat, item, override.null.error = FALSE)
add_init(dat, item)
set_init(dat, item, value)
```
## Arguments

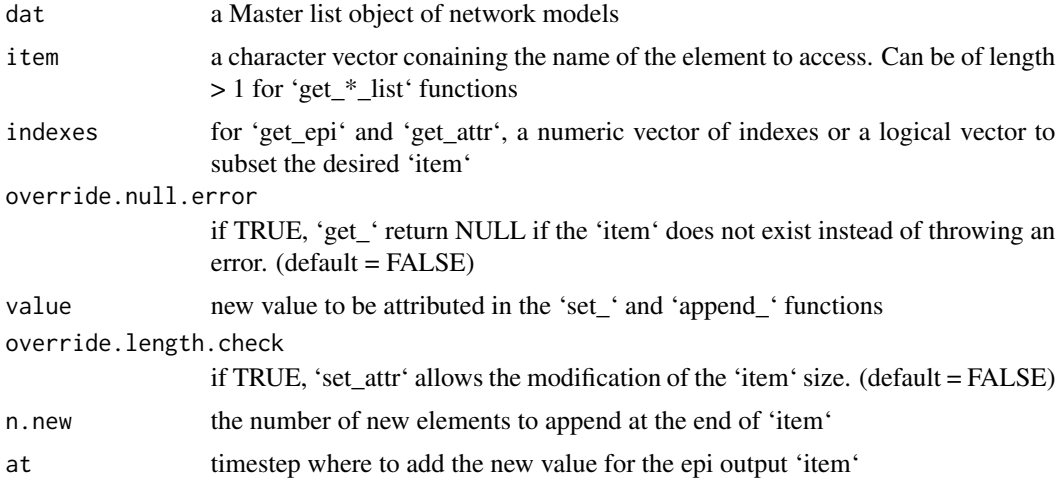

## Value

a vector or a list of vector for 'get\_' functions. And the Master list object for 'set\_' and 'add\_' functions

### **Mutability**

The 'set\_', 'append\_' and 'add\_' functions DO NOT mutate the dat object in place. The result must be assigned back to 'dat' in order to be registered 'dat <- set\_\*(dat, item, value)'

#### 'set\_' vs 'add\_'

The 'set\_' functions edit a pre-existing element or create a new one if it does not exist already by calling the 'add\_' functions internally.

#### Examples

```
dat <- list(
  attr = list(
   active = rbinom(100, 1, 0.9)),
  epi = list(),
  param = list(),init = list(),
 control = list(
   nsteps = 150)
)
dat <- add_attr(dat, "age")
dat <- set_attr(dat, "age", runif(100))
dat <- set_attr(dat, "status", rbinom(100, 1, 0.9))
dat <- set_attr(dat, "status", rep(1, 150), override.length.check = TRUE)
dat <- append_attr(dat, "status", 1, 10)
dat <- append_attr(dat, "age", NA, 10)
get_attr_list(dat)
get_attr_list(dat, c("age", "active"))
get_attr(dat, "status")
get_attr(dat, "status", c(1, 4))
dat <- add_epi(dat, "i.num")
dat <- set_epi(dat, "i.num", 150, 10)
dat <- set_epi(dat, "s.num", 150, 90)
get_epi_list(dat)
get_epi_list(dat, c("i.num", "s.num"))
get_epi(dat, "i.num")
get_epi(dat, "i.num", c(1, 4))
get_epi(dat, "i.num", rbinom(150, 1, 0.2) == 1)
dat <- add_param(dat, "x")
dat \leq set_param(dat, "x", 0.4)
dat <- set_param(dat, "y", 0.8)
get_param_list(dat)
get_param_list(dat, c("x", "y"))
get_param(dat, "x")
dat <- add_init(dat, "x")
dat <- set_init(dat, "x", 0.4)
```
#### netdx 51

```
dat \leq set_init(dat, "y", 0.8)
get_init_list(dat)
get_init_list(dat, c("x", "y"))
get_init(dat, "x")
dat <- add_control(dat, "x")
dat <- set_control(dat, "x", 0.4)
dat <- set_control(dat, "y", 0.8)
get_control_list(dat)
get_control_list(dat, c("x", "y"))
get_control(dat, "x")
```
<span id="page-50-0"></span>

netdx *Dynamic Network Model Diagnostics*

## Description

Runs dynamic diagnostics on an ERGM/STERGM estimated through netest.

## Usage

```
netdx(
  x,
  nsims = 1,dynamic = TRUE,
  nsteps,
  nwstats.formula = "formation",
  set.control.ergm,
  set.control.stergm,
  sequential = TRUE,
  keep.tedgelist = FALSE,
  keep.tnetwork = FALSE,
  verbose = TRUE,
  ncores = 1,
  skip.dissolution = FALSE
)
```
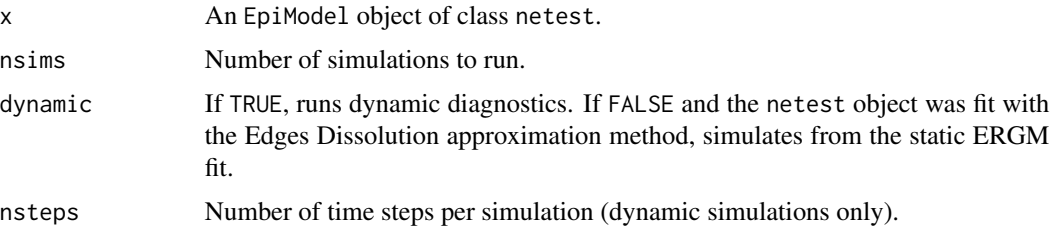

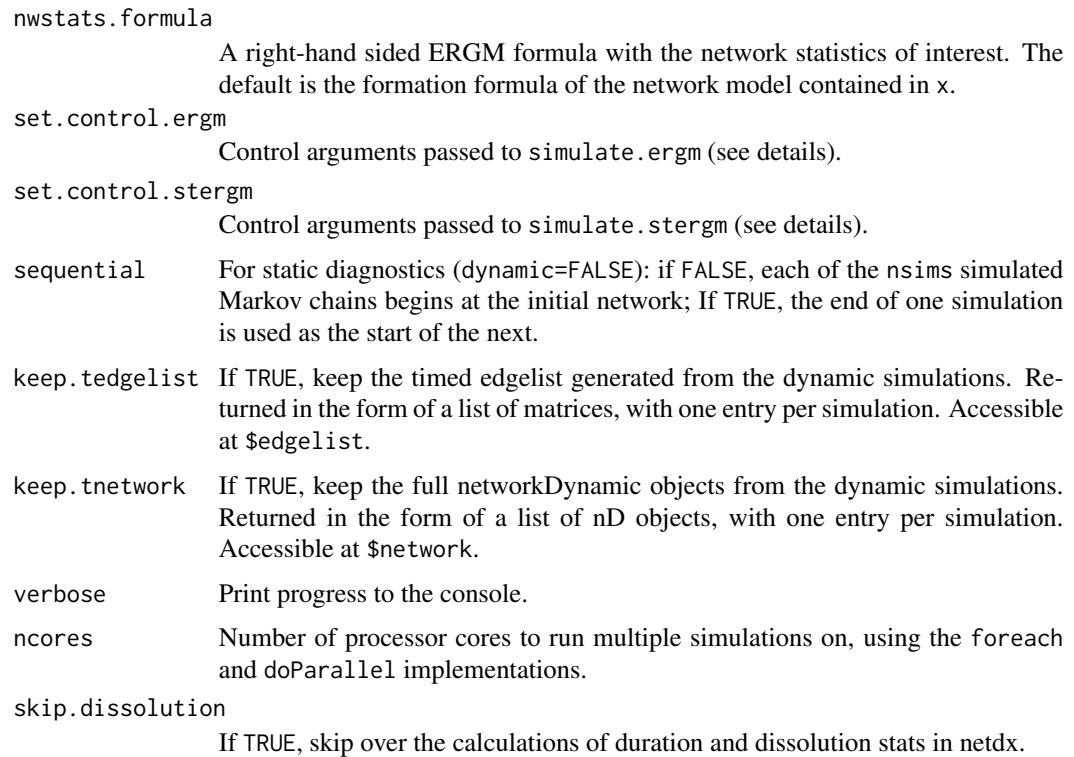

## Details

The netdx function handles dynamic network diagnostics for network models fit with the netest function. Given the fitted model, netdx simulates a specified number of dynamic networks for a specified number of time steps per simulation. The network statistics in nwstats.formula are saved for each time step. Summary statistics for the formation model terms, as well as dissolution model and relational duration statistics, are then calculated and can be accessed when printing or plotting the netdx object.

#### Control Arguments

Models fit with the full STERGM method in netest (setting edapprox argument to FALSE) require only a call to simulate.stergm. Control parameters for those simulations may be set using set.control.stergm in netdx. The parameters should be input through the control.simulate.stergm() function, with the available parameters listed in the [control.simulate.stergm](#page-0-0) help page in the tergm package.

Models fit with the ERGM method with the edges dissolution approximation (setting edapprox to TRUE) require a call first to simulate.ergm for simulating an initial network, and second to simulate.network for simulating that static network forward through time. Control parameters may be set for both processes in netdx. For the first, the parameters should be input through the control.simulate.ergm() function, with the available parameters listed in the [control.simulate.ergm](#page-0-0) help page in the ergm package. For the second, parameters should be input through the control. simulate.network() function, with the available parameters listed in the control. simulate.network help page in the tergm package. An example is shown below.

#### netest 53

## See Also

Plot these model diagnostics with [plot.netdx](#page-70-0).

#### Examples

```
## Not run:
# Network initialization and model parameterization
nw <- network_initialize(n = 100)
formation <- ~edges
target.stats <- 50
coef.diss <- dissolution_coefs(dissolution = ~offset(edges), duration = 25)
# Estimate the model
est <- netest(nw, formation, target.stats, coef.diss, verbose = FALSE)
# Static diagnostics on the ERGM fit
dx1 <- netdx(est, nsims = 1e4, dynamic = FALSE,
             nwstats.formata = <math>~</math> edges + <math>meandeg + concurrentg</math>)dx1
plot(dx1, method = "b", stats = c("edges", "concurrent"))# Dynamic diagnostics on the STERGM approximation
dx2 \leq - netdx(est, nsims = 5, nsteps = 500,
             nwstats.formula = ~redges + meandeg + concurrent,set.control.ergm = control.simulate.ergm(MCMC.burnin = 1e6))
dx2
plot(dx2, stats = c("edges", "meandeg"), plots.joined = FALSE)
plot(dx2, type = "duration")
plot(dx2, type = "dissolution", qnts.col = "orange2")
plot(dx2, type = "dissolution", method = "b", col = "bisque")
## End(Not run)
```
<span id="page-52-0"></span>netest *Dynamic Network Model Estimation*

## **Description**

Estimates statistical network models using the exponential random graph modeling (ERGM) framework with extensions for dynamic/temporal models (STERGM).

#### Usage

```
netest(
  nw,
  formation,
  target.stats,
  coef.diss,
```
54 netest network and the set of the set of the set of the set of the set of the set of the set of the set of the set of the set of the set of the set of the set of the set of the set of the set of the set of the set of th

```
constraints,
coef.form = NULL,
edapprox = TRUE,
set.control.ergm,
set.control.stergm,
verbose = FALSE
```
)

#### Arguments

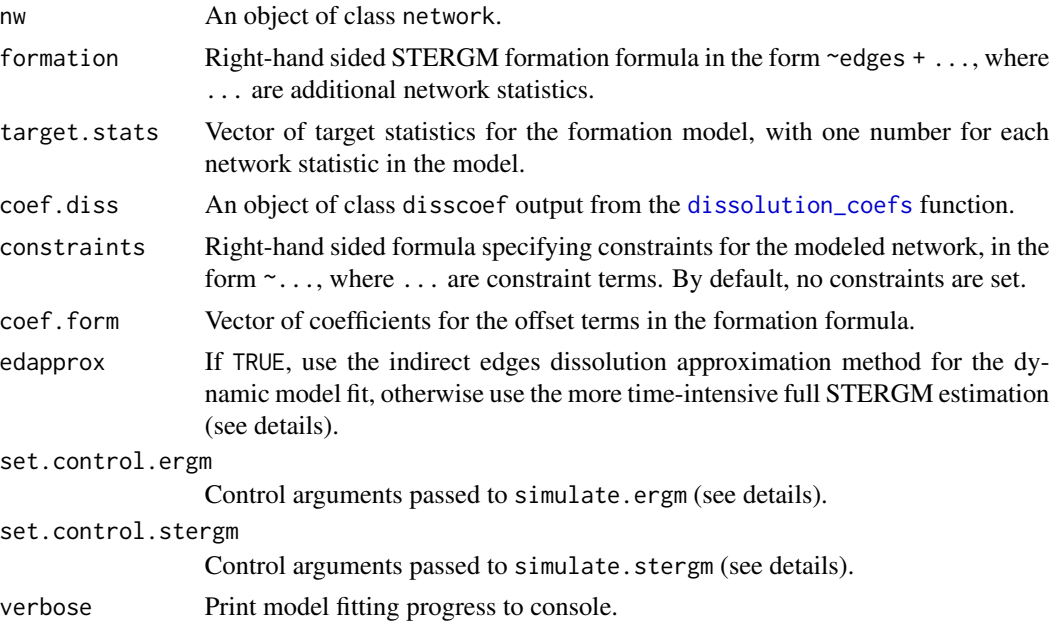

### Details

netest is a wrapper function for the ergm and stergm functions that estimate static and dynamic network models, respectively. Network model estimation is the first step in simulating a stochastic network epidemic model in EpiModel. The output from netest is a necessary input for running the epidemic simulations in [netsim](#page-55-0). With a fitted network model, one should always first proceed to model diagnostics, available through the [netdx](#page-50-0) function, to check model fit. A detailed description of fitting these models, along with examples, may be found in the [Basic Network Models](http://epimodel.org/tut.html) tutorials.

#### Edges Dissolution Approximation

The edges dissolution approximation method is described in Carnegie et al. This approximation requires that the dissolution coefficients are known, that the formation model is being fit to crosssectional data conditional on those dissolution coefficients, and that the terms in the dissolution model are a subset of those in the formation model. Under certain additional conditions, the formation coefficients of a STERGM model are approximately equal to the coefficients of that same model fit to the observed cross-sectional data as an ERGM, minus the corresponding coefficients in the dissolution model. The approximation thus estimates this ERGM (which is typically much faster than estimating a STERGM) and subtracts the dissolution coefficients.

#### netest 55

The conditions under which this approximation best hold are when there are few relational changes from one time step to another; i.e. when either average relational durations are long, or density is low, or both. Conveniently, these are the same conditions under which STERGM estimation is slowest. Note that the same approximation is also used to obtain starting values for the STERGM estimate when the latter is being conducted. The estimation does not allow for calculation of standard errors, p-values, or likelihood for the formation model; thus, this approach is of most use when the main goal of estimation is to drive dynamic network simulations rather than to conduct inference on the formation model. The user is strongly encouraged to examine the behavior of the resulting simulations to confirm that the approximation is adequate for their purposes. For an example, see the vignette for the package tergm.

#### Control Arguments

The ergm and stergm functions allow control settings for the model fitting process. When fitting a STERGM directly (setting edapprox to FALSE), control parameters may be passed to the stergm function with the set.control.stergm argument in netest. The controls should be input through the control.stergm() function, with the available parameters listed in the [control.stergm](#page-0-0) help page in the tergm package.

When fitting a STERGM indirectly (setting edapprox to TRUE), control settings may be passed to the ergm function using set.control.ergm in netest. The controls should be input through the control.ergm() function, with the available parameters listed in the [control.ergm](#page-0-0) help page in the ergm package. An example is below.

## References

Krivitsky PN, Handcock MS. "A separable model for dynamic networks." JRSS(B). 2014; 76.1:29- 46.

Carnegie NB, Krivitsky PN, Hunter DR, Goodreau SM. An approximation method for improving dynamic network model fitting. Journal of Computational and Graphical Statistics. 2014; 24(2): 502-519.

Jenness SM, Goodreau SM and Morris M. EpiModel: An R Package for Mathematical Modeling of Infectious Disease over Networks. Journal of Statistical Software. 2018; 84(8): 1-47.

## See Also

Use [netdx](#page-50-0) to diagnose the fitted network model, and [netsim](#page-55-0) to simulate epidemic spread over a simulated dynamic network consistent with the model fit.

#### Examples

```
# Initialize a network of 100 nodes
nw <- network_initialize(n = 100)
# Set formation formula
formation <- ~edges + concurrent
# Set target statistics for formation
target.stats \leq c(50, 25)
```
56 netsimus and the set of the set of the set of the set of the set of the set of the set of the set of the set of the set of the set of the set of the set of the set of the set of the set of the set of the set of the set

```
# Obtain the offset coefficients
coef.diss <- dissolution_coefs(dissolution = ~offset(edges), duration = 10)
# Estimate the STERGM using the edges dissolution approximation
est <- netest(nw, formation, target.stats, coef.diss,
             set.control.ergm = control.ergm(MCMC.burnin = 1e5,
                                              MCMC.interval = 1000))
est
# To estimate the STERGM directly, use edapprox = FALSE
# est2 <- netest(nw, formation, target.stats, coef.diss, edapprox = FALSE)
```
<span id="page-55-0"></span>netsim *Stochastic Network Models*

### **Description**

Simulates stochastic network epidemic models for infectious disease.

## Usage

netsim(x, param, init, control)

#### Arguments

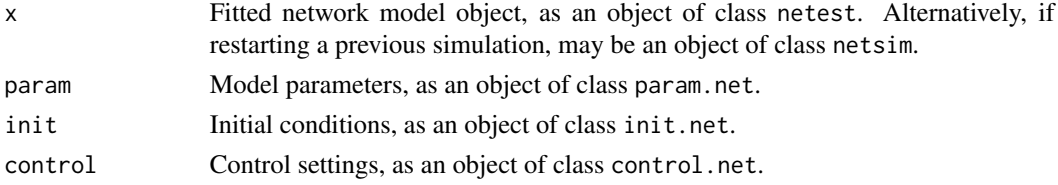

#### Details

Stochastic network models explicitly represent phenomena within and across edges (pairs of nodes that remain connected) over time. This enables edges to have duration, allowing for repeated transmission-related acts within the same dyad, specification of edge formation and dissolution rates, control over the temporal sequencing of multiple edges, and specification of network-level features. A detailed description of these models, along with examples, is found in the [Basic Net](http://epimodel.org/tut.html)[work Models](http://epimodel.org/tut.html) tutorials.

The netsim function performs modeling of both the base model types and original models. Base model types include one-mode and two-group models with disease types for Susceptible-Infected (SI), Susceptible-Infected-Recovered (SIR), and Susceptible-Infected-Susceptible (SIS).

Original models may be parameterized by writing new process modules that either take the place of existing modules (for example, disease recovery), or supplement the set of existing processes with a new one contained in a new module. This functionality is documented in the [Extension](http://epimodel.org/tut.html) [Network Models](http://epimodel.org/tut.html) tutorials. The list of modules within netsim available for modification is listed in [modules.net](#page-44-0).

#### netsim 57

#### Value

A list of class netsim with the following elements:

- param: the epidemic parameters passed into the model through param, with additional parameters added as necessary.
- control: the control settings passed into the model through control, with additional controls added as necessary.
- epi: a list of data frames, one for each epidemiological output from the model. Outputs for base models always include the size of each compartment, as well as flows in, out of, and between compartments.
- stats: a list containing two sublists, nwstats for any network statistics saved in the simulation, and transmat for the transmission matrix saved in the simulation. See [control.net](#page-17-0) and the Tutorial for further details.
- network: a list of networkDynamic objects, one for each model simulation.

If control\$raw.output == TRUE: A list of the raw (pre-processed) nestsim dat objects, for use in simulation continuation.

## References

Jenness SM, Goodreau SM and Morris M. EpiModel: An R Package for Mathematical Modeling of Infectious Disease over Networks. Journal of Statistical Software. 2018; 84(8): 1-47.

## See Also

Extract the model results with [as.data.frame.netsim](#page-6-0). Summarize the time-specific model results with [summary.netsim](#page-81-0). Plot the model results with [plot.netsim](#page-74-0).

## Examples

```
## Not run:
## Example 1: SI Model without Network Feedback
# Network model estimation
nw <- network_initialize(n = 100)
nw <- set_vertex_attribute(nw, "group", rep(1:2, each = 50))
formation <- ~edges
target.stats <- 50
coef.diss \le dissolution_coefs(dissolution = \simoffset(edges), duration = 20)
est1 <- netest(nw, formation, target.stats, coef.diss, verbose = FALSE)
# Epidemic model
param \leq param.net(inf.prob = 0.3, inf.prob.g2 = 0.15)
init \le init.net(i.num = 10, i.num.g2 = 10)
control <- control.net(type = "SI", nsteps = 100, nsims = 5, verbose.int = 0)
mod1 <- netsim(est1, param, init, control)
# Print, plot, and summarize the results
mod1
plot(mod1)
summary(mod1, at = 50)
```

```
## Example 2: SIR Model with Network Feedback
# Recalculate dissolution coefficient with departure rate
coef.diss <- dissolution_coefs(dissolution = ~offset(edges), duration = 20,
                               d.\text{rate} = 0.0021)
# Reestimate the model with new coefficient
est2 <- netest(nw, formation, target.stats, coef.diss)
# Reset parameters to include demographic rates
param \leq param.net(inf.prob = 0.3, inf.prob.g2 = 0.15,
                   rec.rate = 0.02, rec.rate.g2 = 0.02,
                   a.rate = 0.002, a.rate.g2 = NA,
                   ds.rate = 0.001, ds.rate.g2 = 0.001,
                   di.rate = 0.001, di.rate.g2 = 0.001,
                   dr.rate = 0.001, dr.rate.g2 = 0.001)
init \le init.net(i.num = 10, i.num.g2 = 10,
                 r.num = 0, r.num.g2 = 0)control \le control.net(type = "SIR", nsteps = 100, nsims = 5,
                       resimulate.network = TRUE, tergmLite = TRUE)
# Simulate the model with new network fit
mod2 <- netsim(est2, param, init, control)
# Print, plot, and summarize the results
mod2
plot(mod2)
summary(mod2, at = 40)
## End(Not run)
```
nwupdate.net *Dynamic Network Updates*

## Description

This function handles all calls to the network object contained on the master dat object handled in netsim..

#### Usage

nwupdate.net(dat, at)

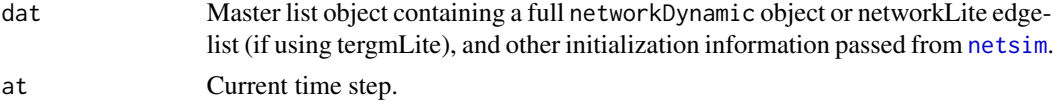

<span id="page-58-0"></span>

## Description

Sets the epidemic parameters for deterministic compartmental models simulated with dcm.

## Usage

```
param.dcm(
  inf.prob,
  inter.eff,
  inter.start,
  act.rate,
 rec.rate,
 a.rate,
 ds.rate,
 di.rate,
 dr.rate,
  inf.prob.g2,
  act.rate.g2,
  rec.rate.g2,
  a.rate.g2,
  ds.rate.g2,
 di.rate.g2,
  dr.rate.g2,
 balance,
  ...
)
```
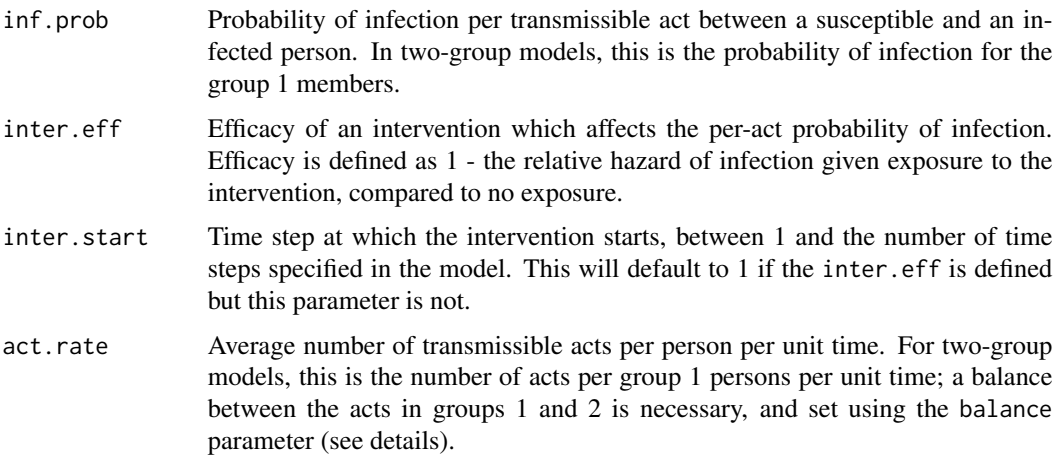

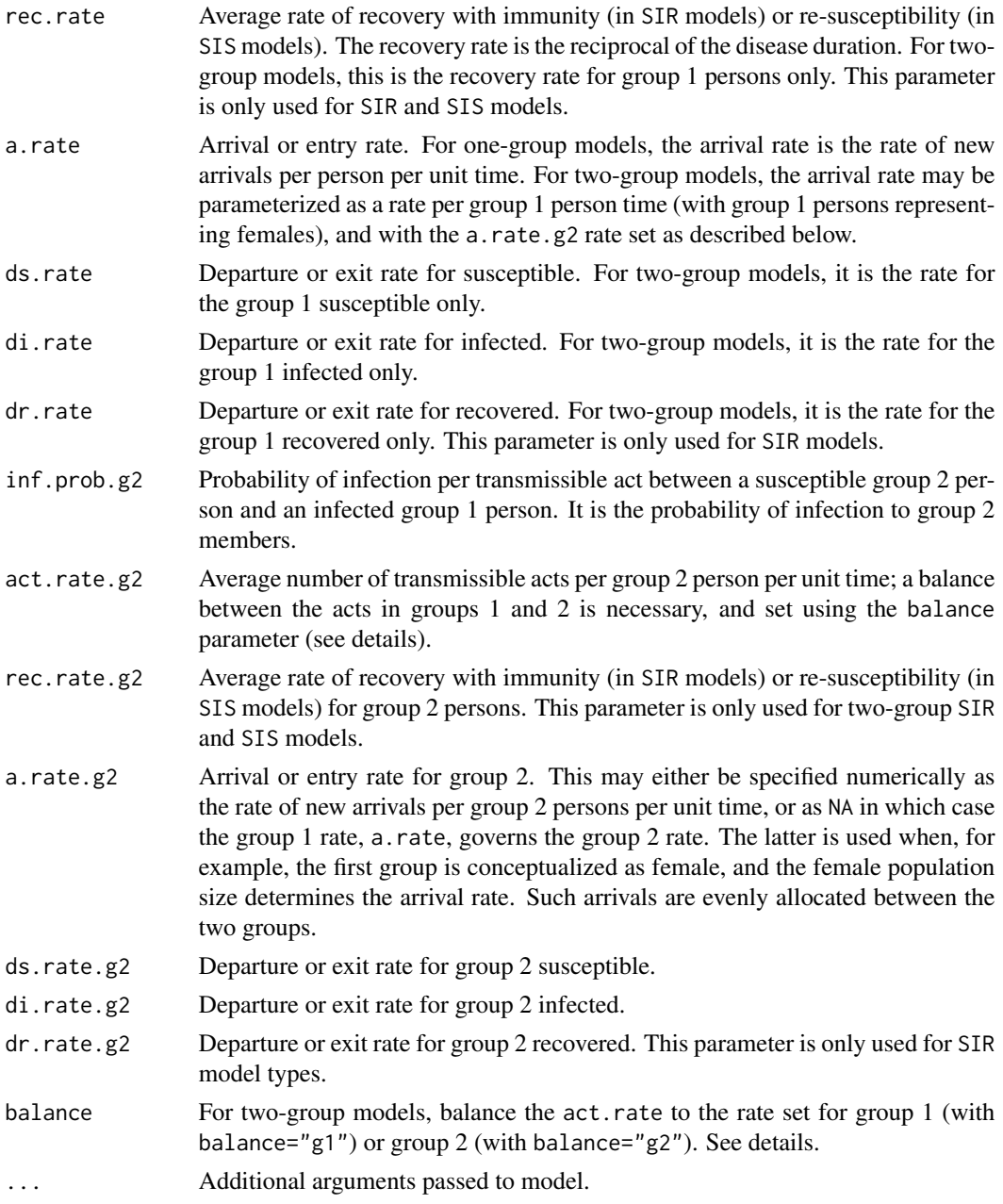

# Details

param.dcm sets the epidemic parameters for deterministic compartmental models solved with the [dcm](#page-20-0) function. The models may use the base types, for which these parameters are used, or original model specifications for which these parameters may be used (but not necessarily). A detailed description of DCM parameterization for base models is found in the [Basic DCMs](http://epimodel.org/tut.html) tutorial.

For base models, the model specification will be selected as a function of the model parameters entered here and the control settings in [control.dcm](#page-14-0). One-group and two-group models are available,

#### param.icm 61

where the former assumes a homogeneous mixing in the population and the latter assumes a purely heterogeneous mixing between two distinct partitions in the population (e.g., men and women). Specifying any group two parameters (those with a .g2) implies the simulation of a two-group model. All the parameters for a desired model type must be specified, even if they are zero.

#### Act Balancing

In two-group models, a balance between the number of acts for group 1 members and those for group 2 members must be maintained. With purely heterogeneous mixing, the product of one group size and act rate must equal the product of the other group size and act rate:  $N_1\alpha_1 = N_2\alpha_2$ , where  $N_i$  is the group size and  $\alpha_i$  the group-specific act rates at time t. The balance parameter here specifies which group's act rate should control the others with respect to balancing. See the [Basic](http://epimodel.org/tut.html) [DCMs](http://epimodel.org/tut.html) tutorial for further details.

### Sensitivity Analyses

dcm has been designed to easily run DCM sensitivity analyses, where a series of models varying one or more of the model parameters is run. This is possible by setting any parameter as a vector of length greater than one. See both the example below and the [Basic DCMs](http://epimodel.org/tut.html) tutorial.

#### New Model Types

To build original model specifications outside of the base models, start by consulting the [New DCMs](http://epimodel.org/tut.html) [with EpiModel](http://epimodel.org/tut.html) tutorial. Briefly, an original model may use either the existing model parameters named here, an original set of parameters, or a combination of both. The ... argument allows the user to pass an arbitrary set of new model parameters into param.dcm. Whereas there are strict checks for base models that the model parameters are valid, parameter validity is the user responsibility with these original models.

### See Also

Use [init.dcm](#page-35-0) to specify the initial conditions and [control.dcm](#page-14-0) to specify the control settings. Run the parameterized model with [dcm](#page-20-0).

<span id="page-60-0"></span>

param.icm *Epidemic Parameters for Stochastic Individual Contact Models*

#### Description

Sets the epidemic parameters for stochastic individual contact models simulated with icm.

#### Usage

```
param.icm(
  inf.prob,
  inter.eff,
  inter.start,
  act.rate,
```
62 param.icm

```
rec.rate,
a.rate,
ds.rate,
di.rate,
dr.rate,
inf.prob.g2,
act.rate.g2,
rec.rate.g2,
a.rate.g2,
ds.rate.g2,
di.rate.g2,
dr.rate.g2,
balance,
...
```
# Arguments

 $\mathcal{L}$ 

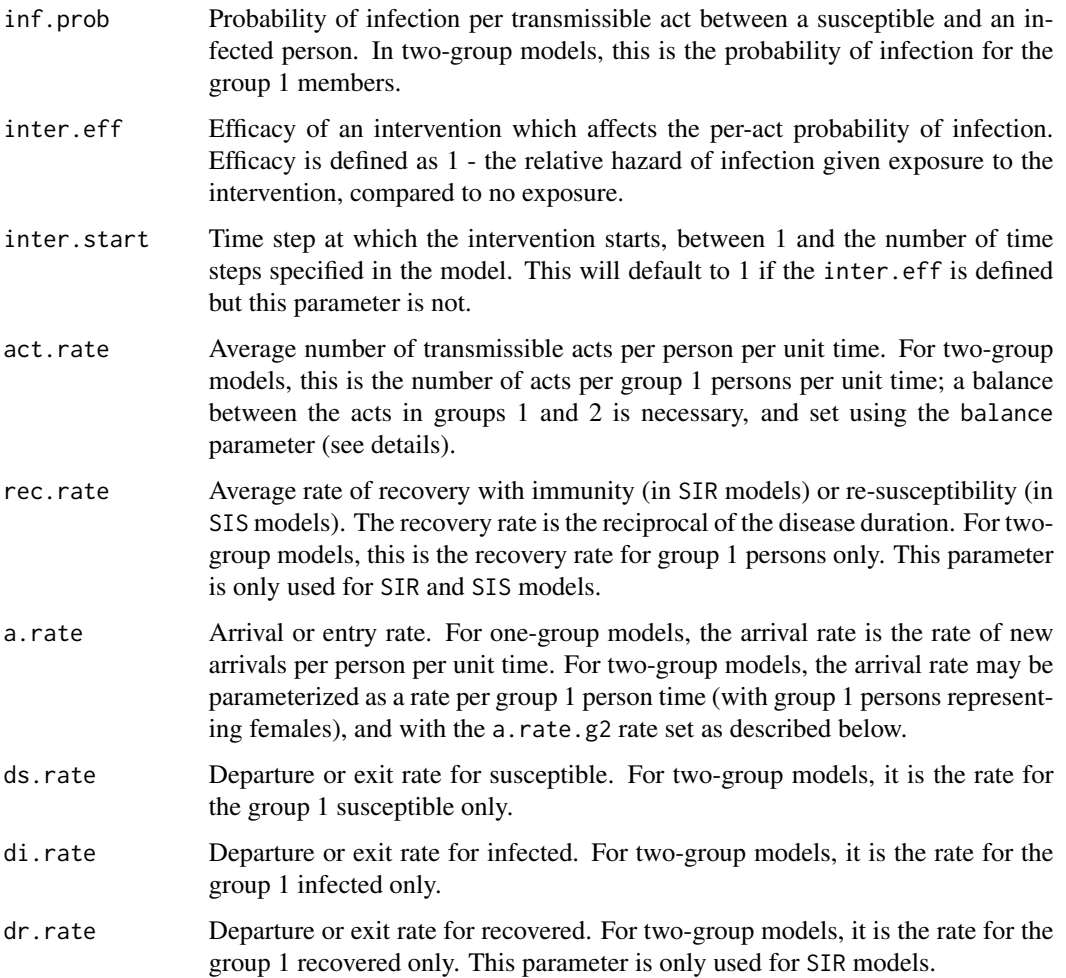

param.icm 63

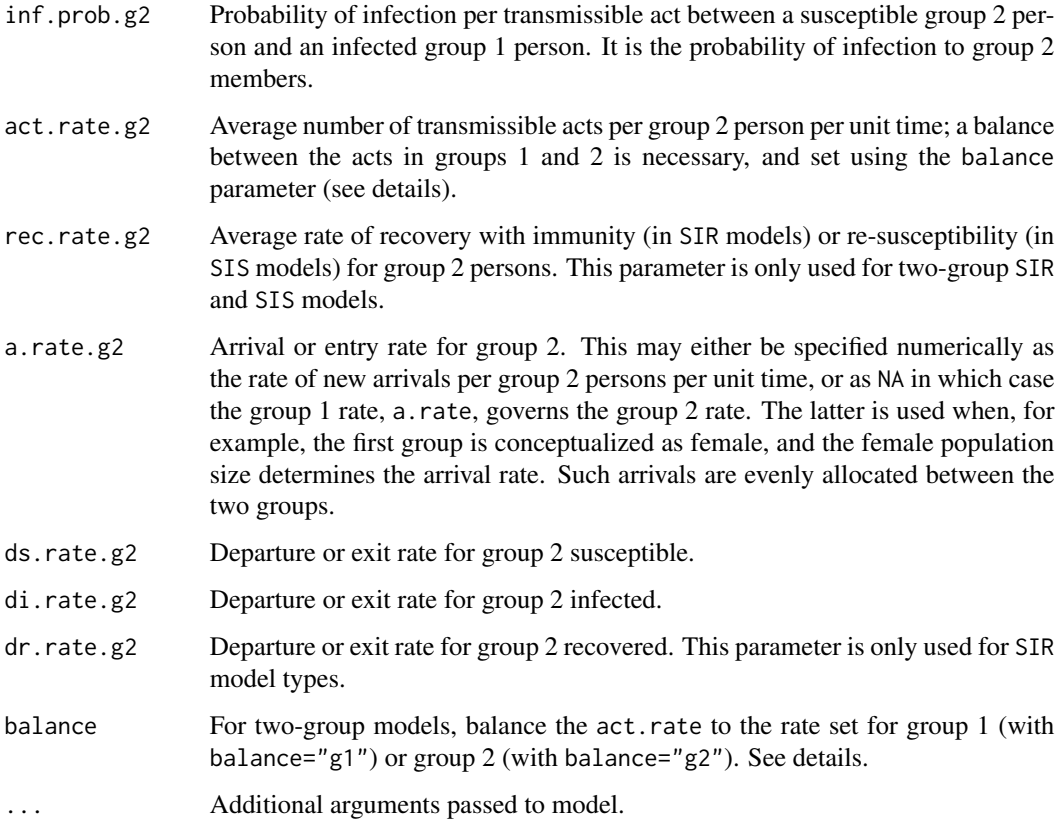

## Details

param.icm sets the epidemic parameters for the stochastic individual contact models simulated with the [icm](#page-33-0) function. Models may use the base types, for which these parameters are used, or new process modules which may use these parameters (but not necessarily). A detailed description of ICM parameterization for base models is found in the [Basic ICMs](http://epimodel.org/tut.html) tutorial.

For base models, the model specification will be chosen as a result of the model parameters entered here and the control settings in [control.icm](#page-15-0). One-group and two-group models are available, where the former assumes a homogeneous mixing in the population and the latter assumes a purely heterogeneous mixing between two distinct partitions in the population (e.g., men and women). Specifying any group two parameters (those with a .g2) implies the simulation of a two-group model. All the parameters for a desired model type must be specified, even if they are zero.

## Act Balancing

In two-group models, a balance between the number of acts for group 1 members and those for group 2 members must be maintained. With purely heterogeneous mixing, the product of one group size and act rate must equal the product of the other group size and act rate:  $N_1\alpha_1 = N_2\alpha_2$ , where  $N_i$  is the group size and  $\alpha_i$  the group-specific act rates at time t. The balance parameter here specifies which group's act rate should control the others with respect to balancing. See the [Basic](http://epimodel.org/tut.html) [DCMs](http://epimodel.org/tut.html) tutorial.

#### New Modules

To build original models outside of the base models, new process modules may be constructed to replace the existing modules or to supplement the existing set. These are passed into the control settings in [control.icm](#page-15-0). New modules may use either the existing model parameters named here, an original set of parameters, or a combination of both. The ... allows the user to pass an arbitrary set of original model parameters into param.icm. Whereas there are strict checks with default modules for parameter validity, these checks are the user's responsibility with new modules.

## See Also

Use [init.icm](#page-36-0) to specify the initial conditions and [control.icm](#page-15-0) to specify the control settings. Run the parameterized model with *[icm](#page-33-0)*.

<span id="page-63-0"></span>param.net *Epidemic Parameters for Stochastic Network Models*

#### Description

Sets the epidemic parameters for stochastic network models simulated with [netsim](#page-55-0).

#### Usage

```
param.net(
  inf.prob,
  inter.eff,
  inter.start,
  act.rate,
  rec.rate,
  a.rate,
  ds.rate,
  di.rate,
  dr.rate,
  inf.prob.g2,
  rec.rate.g2,
  a.rate.g2,
  ds.rate.g2,
  di.rate.g2,
  dr.rate.g2,
  ...
)
```
## Arguments

inf.prob Probability of infection per transmissible act between a susceptible and an infected person. In two-group models, this is the probability of infection to the group 1 nodes. This may also be a vector of probabilities, with each element corresponding to the probability in that time step of infection (see Time-Varying Parameters below).

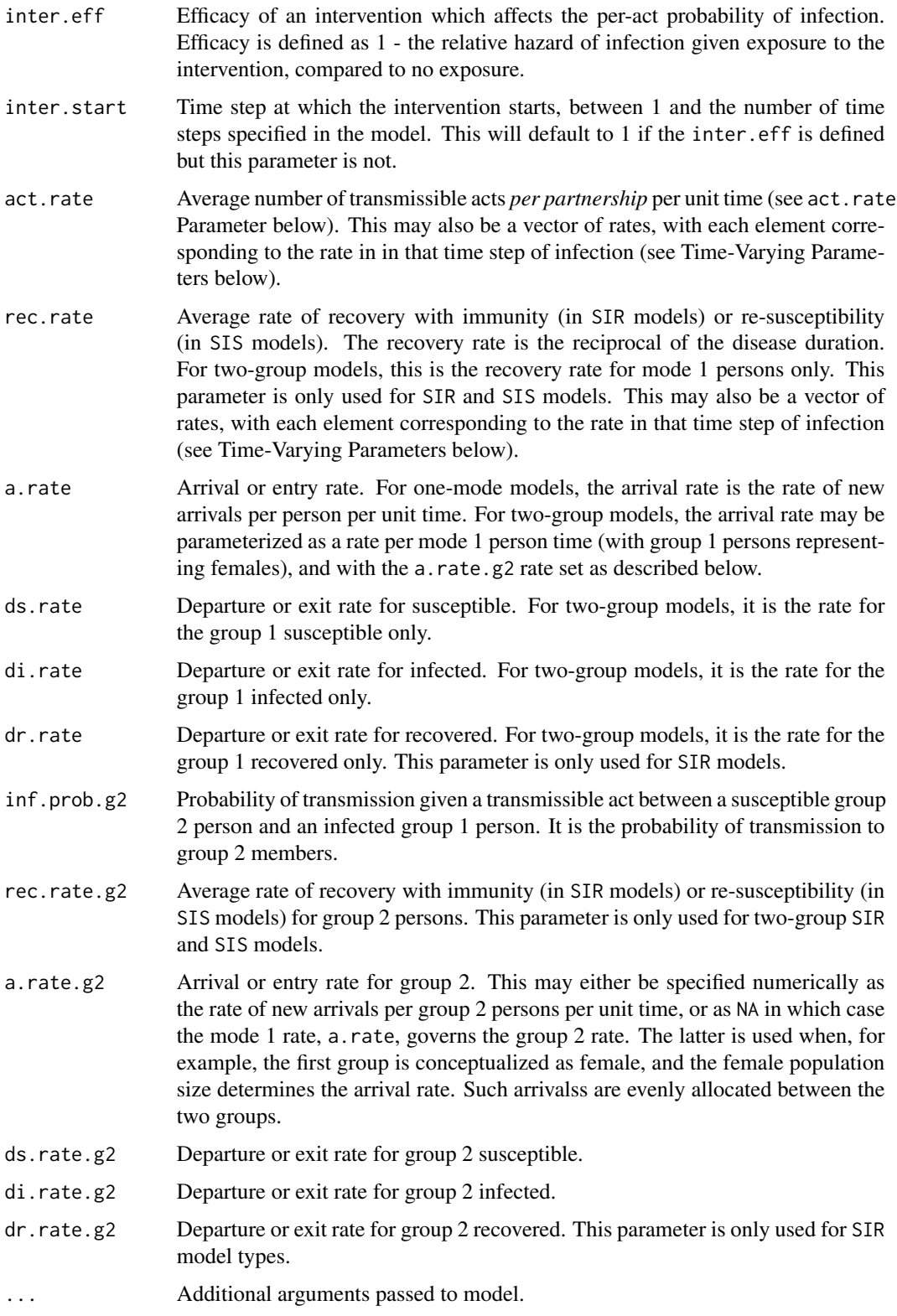

#### Details

param.net sets the epidemic parameters for the stochastic network models simulated with the [netsim](#page-55-0) function. Models may use the base types, for which these parameters are used, or new process modules which may use these parameters (but not necessarily). A detailed description of network model parameterization for base models is found in the [Basic Network Models](http://epimodel.org/tut.html) tutorial.

For base models, the model specification will be chosen as a result of the model parameters entered here and the control settings in [control.net](#page-17-0). One-group and two-group models are available, where the latter assumes a heterogeneous mixing between two distinct partitions in the population (e.g., men and women). Specifying any two-group parameters (those with a .g2) implies the simulation of a two-group model. All the parameters for a desired model type must be specified, even if they are zero.

#### The act.rate Parameter

A key difference between these network models and DCM/ICM classes is the treatment of transmission events. With DCM and ICM, contacts or partnerships are mathematically instantaneous events: they have no duration in time, and thus no changes may occur within them over time. In contrast, network models allow for partnership durations defined by the dynamic network model, summarized in the model dissolution coefficients calculated in [dissolution\\_coefs](#page-22-0). Therefore, the act.rate parameter has a different interpretation here, where it is the number of transmissible acts *per partnership* per unit time.

## Time-Varying Parameters

The inf.prob, act.rate, rec.rate arguments (and their .g2 companions) may be specified as time-varying parameters by passing in a vector of probabilities or rates, respectively. The value in each position on the vector then corresponds to the probability or rate at that discrete time step for the infected partner. For example, an inf.prob of  $c(0.5, 0.5, 0.1)$  would simulate a 0.5 transmission probability for the first two time steps of a person's infection, followed by a 0.1 for the third time step. If the infected person has not recovered or exited the population by the fourth time step, the third element in the vector will carry forward until one of those events occurs or the simulation ends. For further examples, see the [NME Course Tutorials.](https://statnet.org/nme/)

#### New Modules

To build original models outside of the base models, new process modules may be constructed to replace the existing modules or to supplement the existing set. These are passed into the control settings in [control.net](#page-17-0). New modules may use either the existing model parameters named here, an original set of parameters, or a combination of both. The ... allows the user to pass an arbitrary set of original model parameters into param.net. Whereas there are strict checks with default modules for parameter validity, these checks are the user's responsibility with new modules.

#### See Also

Use [init.net](#page-37-0) to specify the initial conditions and [control.net](#page-17-0) to specify the control settings. Run the parameterized model with [netsim](#page-55-0).

## Description

Plots epidemiological data from a deterministic compartment epidemic model solved with dcm.

## Usage

```
## S3 method for class 'dcm'
plot(
 x,
 y,
 popfrac = FALSE,
 run,
 col,
 lwd,
  lty,
  alpha = 0.9,
  legend,
  leg.name,
 leg.cex = 0.8,
 axs = "r",grid = FALSE,
 add = FALSE,
  ...
)
```
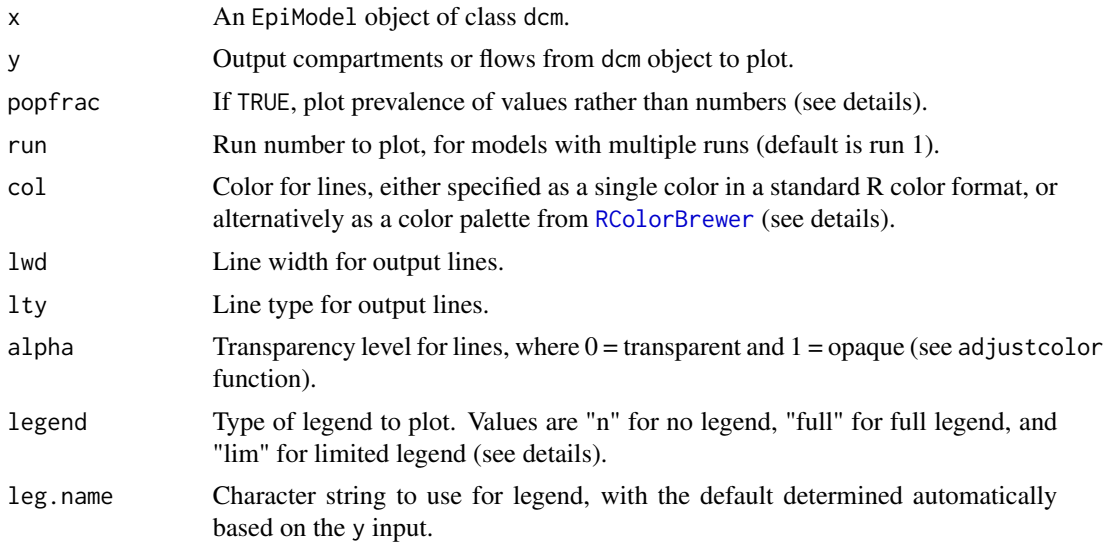

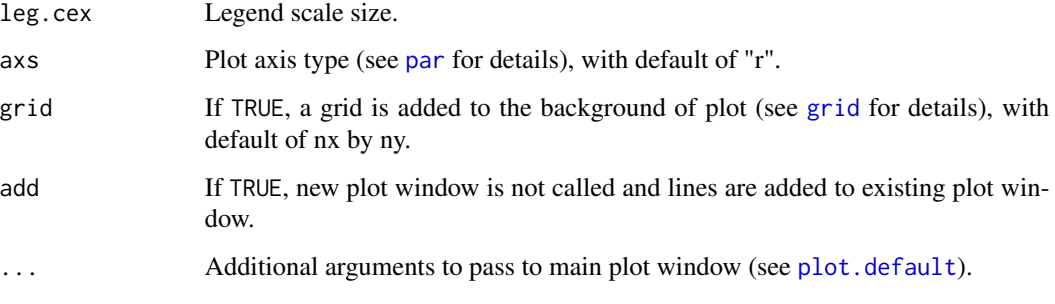

## Details

This function plots epidemiological outcomes from a deterministic compartmental model solved with [dcm](#page-20-0). Depending on the number of model runs (sensitivity analyses) and number of groups, the default plot is the fractional proportion of each compartment in the model over time. The specific compartments or flows to plot may be set using the y parameter, and in multiple run models the specific run may also be specified.

#### The popfrac Argument

Compartment prevalence are the size of a compartment over some denominator. To plot the raw numbers from any compartment, use popfrac=FALSE; this is the default. The popfrac parameter calculates and plots the denominators of all specified compartments using these rules: 1) for onegroup models, the prevalence of any compartment is the compartment size divided by the total population size; 2) for two-group models, the prevalence of any compartment is the compartment size divided by the group size.

## Color Palettes

Since [dcm](#page-20-0) supports multiple run sensitivity models, plotting the results of such models uses a complex color scheme for distinguishing runs. This is accomplished using the [RColorBrewer](#page-0-0) color palettes, which include a range of linked colors using named palettes. For plot.dcm, one may either specify a brewer color palette listed in [brewer.pal.info](#page-0-0), or, alternatively, a vector of standard R colors (named, hexidecimal, or positive integers; see [col2rgb](#page-0-0)).

### Plot Legends

There are three automatic legend types available, and the legend is added by default for plots. To turn off the legend, use legend="n". To plot a legend with values for every line in a sensitivity analysis, use legend="full". With models with many runs, this may be visually overwhelming. In those cases, use legend="lim" to plot a legend limited to the highest and lowest values of the varying parameter in the model. In cases where the default legend names are not helpful, one may override those names with the leg.name argument.

### See Also

[dcm](#page-20-0), [brewer.pal.info](#page-0-0)

#### plot.icm 69

## Examples

```
# Deterministic SIR model with varying act rate
param \leq param.dcm(inf.prob = 0.2, act.rate = 1:10,
                   rec.rate = 1/3, a.rate = 0.011, ds.rate = 0.01,
                   di.rate = 0.03, dr.rate = 0.01)
init \le init.dcm(s.num = 1000, i.num = 1, r.num = 0)
control \le control.dcm(type = "SIR", nsteps = 100, dt = 0.25)
mod <- dcm(param, init, control)
# Plot disease prevalence by default
plot(mod)
# Plot prevalence of susceptibles
plot(mod, y = "s.num", popfrac = TRUE, col = "Greys")# Plot number of susceptibles
plot(mod, y = "s.num", popfrac = FALSE, col = "Greys", grid = TRUE)# Plot multiple runs of multiple compartments together
plot(mod, y = c("s.num", "i.num"),
     run = 5, xlim = c(0, 50), grid = TRUE)
plot(mod, y = c("s.num", "i.num"),run = 10, lty = 2, legend = "n", add = TRUE)
```
plot.icm *Plot Data from a Stochastic Individual Contact Epidemic Model*

#### Description

Plots epidemiological data from a stochastic individual contact model simulated with icm.

#### Usage

```
## S3 method for class 'icm'
plot(
 x,
  y,
  popfrac = FALSE,sim.lines = FALSE,
  sims,
  sim.col,
  sim.lwd,
  sim.alpha,
  mean.line = TRUE,
  mean.smooth = TRUE,
  mean.col,
  mean.lwd = 2,
```

```
mean.lty = 1,
  qnts = 0.5,
 qnts.col,
 qnts.alpha,
  qnts.smooth = TRUE,
  legend,
  leg.cex = 0.8,
  axs = "r",grid = FALSE,
  add = FALSE,...
\overline{)}
```
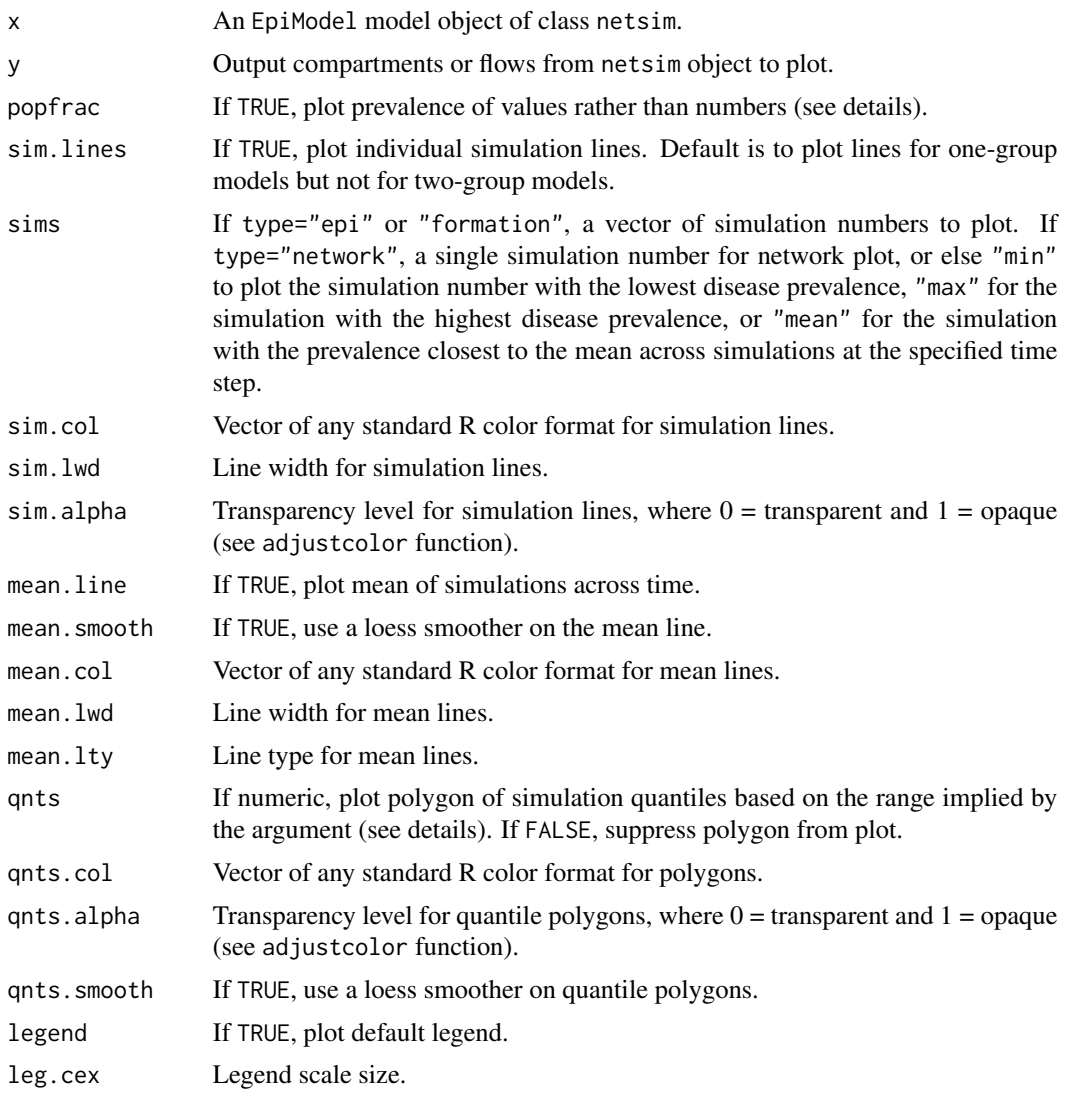

#### plot.netdx  $\frac{1}{2}$  71

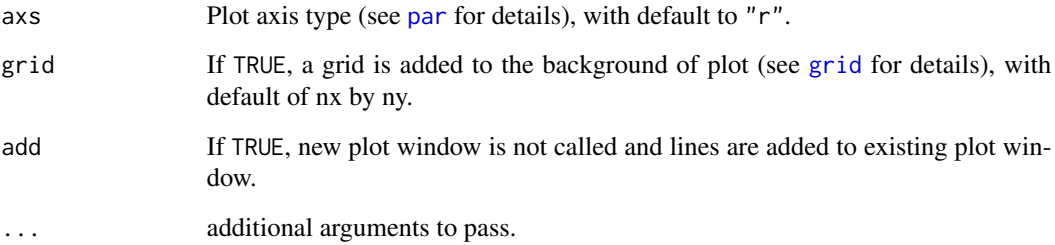

## See Also

[icm](#page-33-0)

## Examples

```
## Example 1: Plotting multiple compartment values from SIR model
param \leq param.icm(inf.prob = 0.5, act.rate = 0.5, rec.rate = 0.02)
init \le init.icm(s.num = 500, i.num = 1, r.num = 0)
control <- control.icm(type = "SIR", nsteps = 100,
                       nsims = 3, verbose = FALSE)
mod <- icm(param, init, control)
plot(mod, grid = TRUE)
## Example 2: Plot only infected with specific output from SI model
param \leq param.icm(inf.prob = 0.25, act.rate = 0.25)
init \le init.icm(s.num = 500, i.num = 10)
control \le - control.icm(type = "SI", nsteps = 100,
                       nsims = 3, verbose = FALSE)
mod2 <- icm(param, init, control)
# Plot prevalence
plot(mod2, y = "i.num", mean.line = FALSE, sim.lines = TRUE)
```

```
# Plot incidence
par(mfrow = c(1, 2))plot(mod2, y = "si.flow", mean.smooth = TRUE, grid = TRUE)
plot(mod2, y = "si.float), qnts.smooth = FALSE, qnts = 1)
```
<span id="page-70-0"></span>plot.netdx *Plot Dynamic Network Model Diagnostics*

## Description

Plots dynamic network model diagnostics calculated in netdx.

# Usage

```
## S3 method for class 'netdx'
plot(
  x,
  type = "formation",
 method = "1",sims,
 stats,
 sim.lines,
  sim.col,
 sim.lwd,
 mean.line = TRUE,
 mean.smooth = TRUE,
 mean.col,
 mean.lwd = 2,
 mean.lty = 1,
 qnts = 0.5,
  qnts.col,
  qnts.alpha,
  qnts.smooth = TRUE,
  targ.line = TRUE,
  targ.col,
  targ.lwd = 2,
  targ.lty = 2,
 plots.joined,
 legend,
 grid = FALSE,
  ...
\mathcal{L}
```
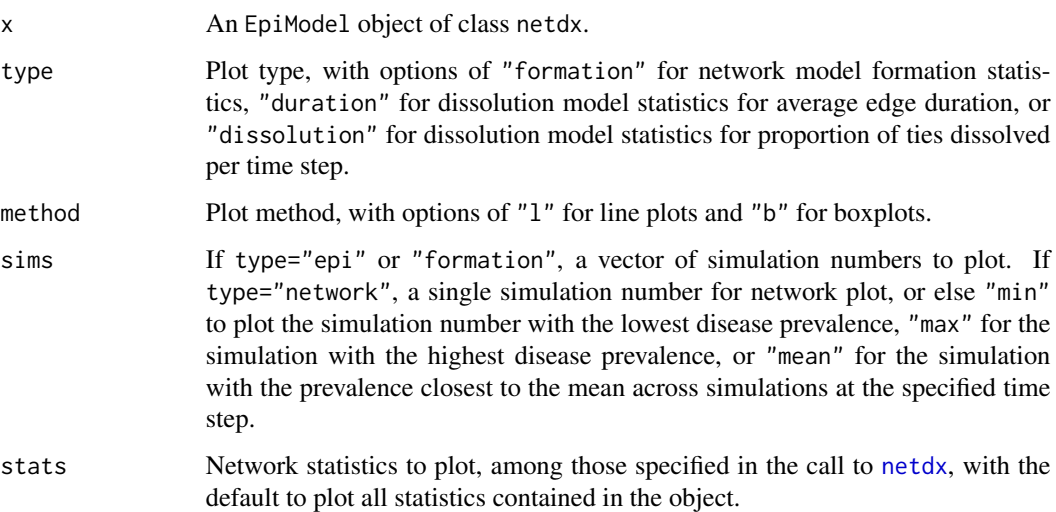
#### <span id="page-72-0"></span>plot.netdx 53

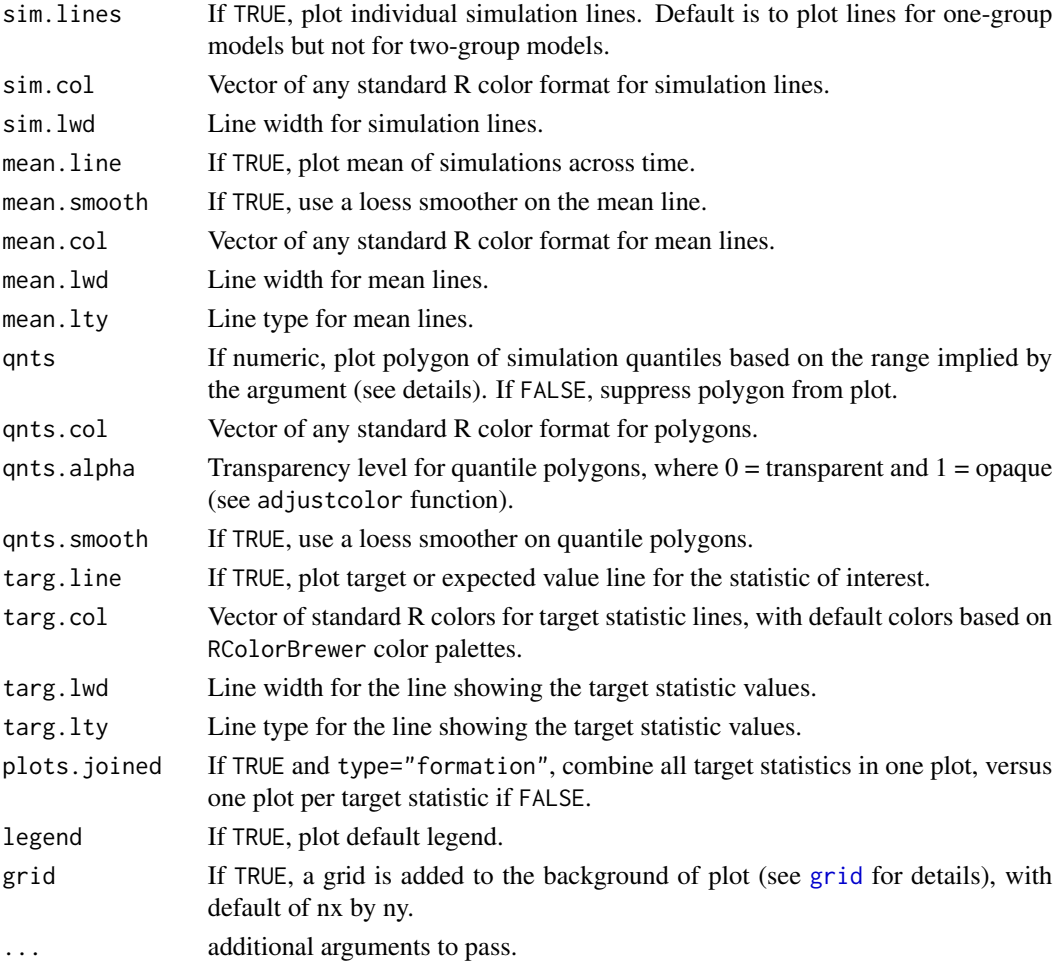

#### Details

The plot function for netdx objects will generate plots of two types of model diagnostic statistics that run as part of the diagnostic tools within that function. The formation plot shows the summary statistics requested in nwstats.formula, where the default includes those statistics in the network model formation formula specified in the original call to [netest](#page-52-0).

The duration plot shows the average age of existing edges at each time step, up until the maximum time step requested. This is calculated with the [edgelist\\_meanage](#page-0-0) function. The age is used as an estimator of the average duration of edges in the equilibrium state.

The dissolution plot shows the proportion of the extant ties that are dissolved at each time step, up until the maximum time step requested. Typically, the proportion of ties that are dissolved is the reciprocal of the mean relational duration. This plot thus contains similar information to that in the duration plot, but should reach its expected value more quickly, since it is not subject to censoring.

The plots, joined argument will control whether the statistics in the formation plot are joined in one plot or plotted separately. The default is based on the number of network statistics requested. The layout of the separate plots within the larger plot window is also based on the number of statistics.

#### See Also

[netdx](#page-50-0)

## Examples

```
## Not run:
# Network initialization and model parameterization
nw <- network_initialize(n = 100)
nw <- set_vertex_attribute(nw, "sex", rbinom(100, 1, 0.5))
formation <- ~edges + nodematch("sex")
target.stats <- c(50, 40)
coef.diss <- dissolution_coefs(dissolution = ~offset(edges), duration = 50)
# Estimate the model
est <- netest(nw, formation, target.stats, coef.diss, verbose = FALSE)
# Static diagnostics
dx1 <- netdx(est, nsims = 1e4, dynamic = FALSE,
             nwstats.formula = \simedges + meandeg + concurrent +
                                nodefactor("sex", levels = NULL) +
                                nodematch("sex"))
dx1
# Plot diagnostics
plot(dx1)
plot(dx1, stats = c("edges", "concurrent"), mean,col = "black",sim.lines = TRUE, plots.joined = FALSE)
plot(dx1, stats = "edges", method = "b",col = "seagreen3", grid = TRUE)
# Dynamic diagnostics
dx2 \le - netdx(est, nsims = 10, nsteps = 500,
             nwstats.formula = ~edges + meandeg + concurrent +
                                nodefactor("sex", levels = NULL) +
                                nodematch("sex"))
dx2
# Formation statistics plots, joined and separate
plot(dx2, grid = TRUE)
plot(dx2, type = "formation", plots.joined = TRUE)plot(dx2, type = "formation", sums = 1, plots.joined = TRUE,qnts = FALSE, sim.lines = TRUE, mean.line = FALSE)
plot(dx2, type = "formation", plots.joined = FALSE,
     stats = c("edges", "concurrent"), grid = TRUE)
plot(dx2, method = "b", col = "bisque", grid = TRUE)plot(dx2, method = "b", stats = "meandes", col = "dodgerblue")# Duration statistics plot
plot(dx2, type = "duration", mean.col = "black", grid = TRUE)
plot(dx2, type = "duration", sims = 10, mean.line = FALSE, sim.line = TRUE,
     sim.col = "steelblue", sim.lwd = 3, targ.lty = 1, targ.lwd = 0.5)
```
<span id="page-73-0"></span>

```
# Dissolution statistics plot
plot(dx2, type = "dissolution", mean.col = "black", grid = TRUE)
plot(dx2, type = "dissolution", method = "b", col = "pink1")
## End(Not run)
```
plot.netsim *Plot Data from a Stochastic Network Epidemic Model*

## Description

Plots epidemiological and network data from a stochastic network model simulated with netsim.

#### Usage

```
## S3 method for class 'netsim'
plot(
 x,
  type = "epi",y,
  popfrac = FALSE,
  sim.lines = FALSE,
  sims,
  sim.col,
  sim.lwd,
  sim.alpha,
  mean.line = TRUE,
 mean.smooth = TRUE,
 mean.col,
 mean.lwd = 2,
 mean.lty = 1,
  qnts = 0.5,
  qnts.col,
  qnts.alpha,
  qnts.smooth = TRUE,
  legend,
  leg.cex = 0.8,
  axs = "r",grid = FALSE,
  add = FALSE,
  network = 1,
  at = 1,
  col.status = FALSE,
  shp.g2 = NULL,stats,
```

```
targ.line = TRUE,
  targ.col,
  \arcsin 2,
  \text{targ.}lty = 2,
  plots.joined,
  ...
\lambda
```
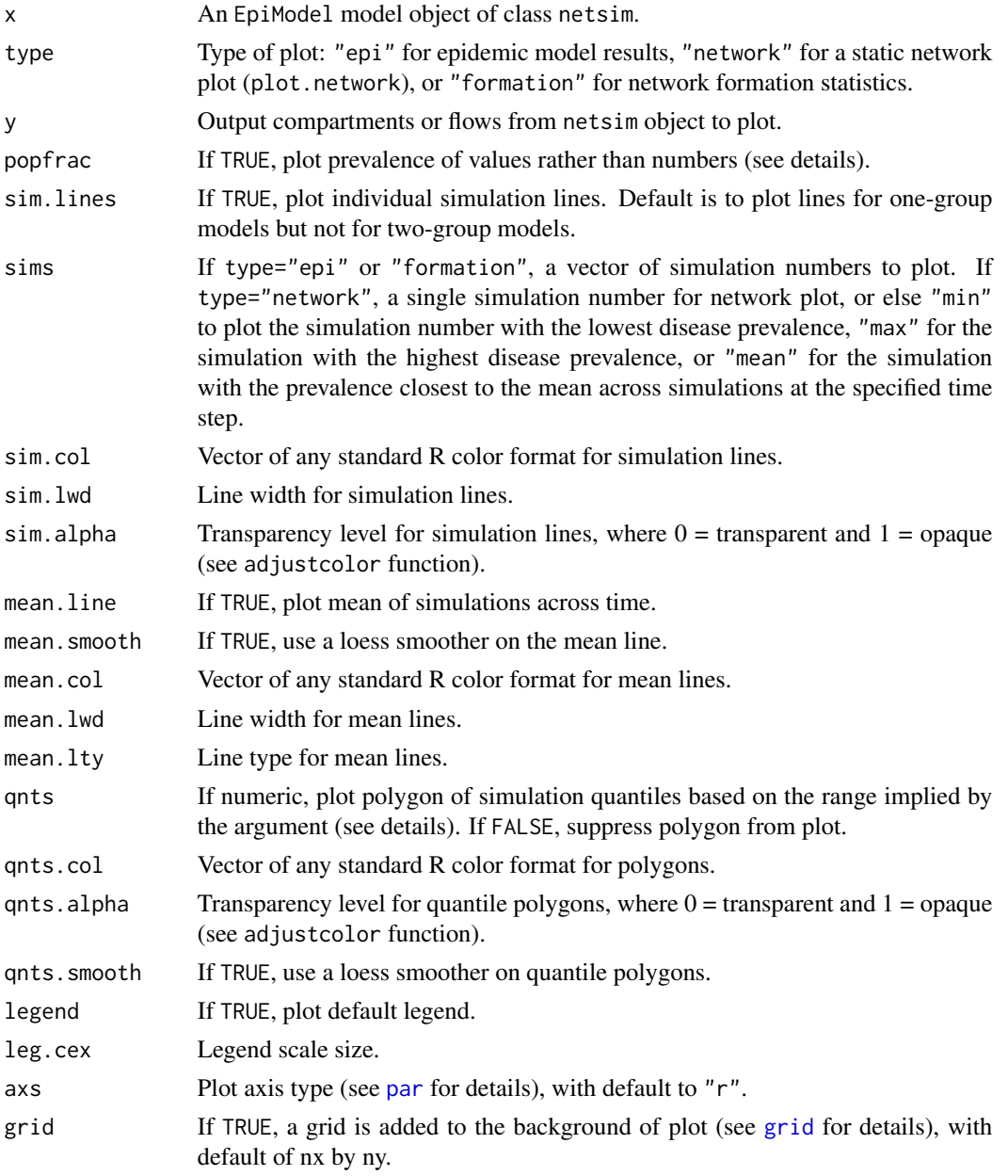

<span id="page-75-0"></span>

<span id="page-76-0"></span>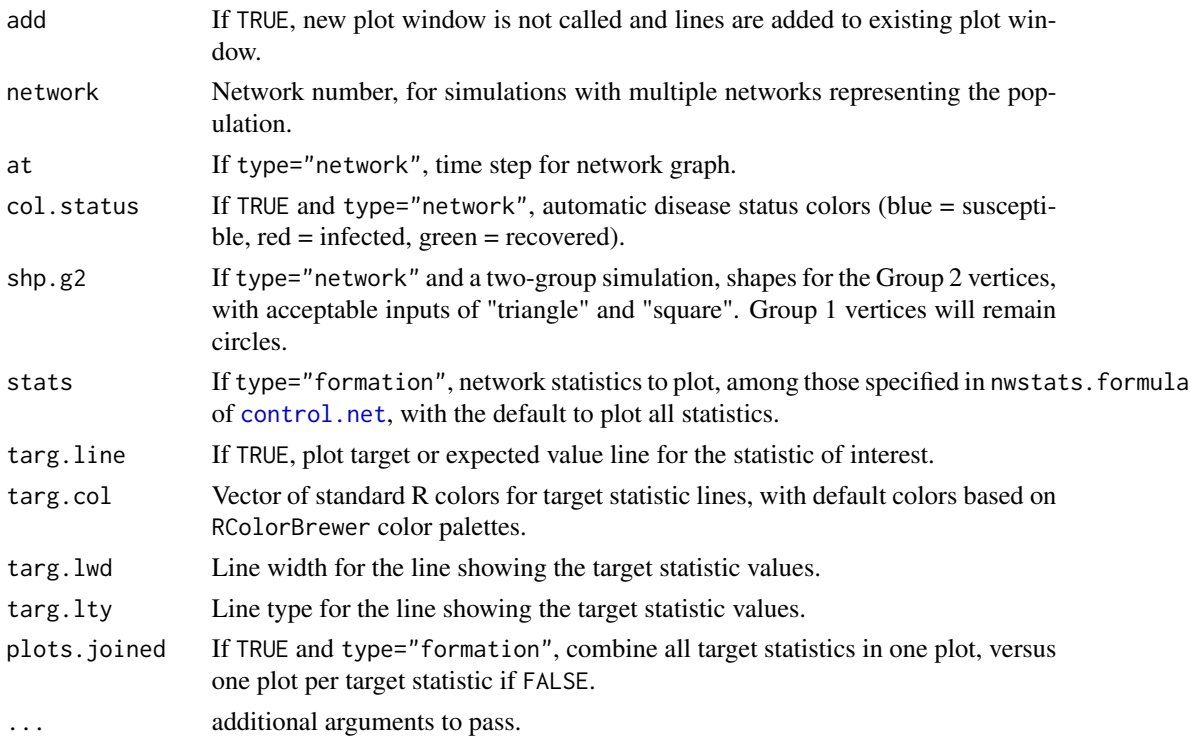

#### Details

This plot function can produce three types of plots with a stochastic network model simulated through [netsim](#page-55-0):

- 1. type="epi": epidemic model results (e.g., disease prevalence and incidence) may be plotted.
- 2. type="network": a static network plot will be generated. A static network plot of a dynamic network is a cross-sectional extraction of that dynamic network at a specific time point. This plotting function wraps the [plot.network](#page-0-0) function in the network package. Consult the help page for plot.network for all of the plotting parameters. In addition, four plotting parameters specific to netsim plots are available: sim, at, col.status, and shp.g2.
- 3. type="formation": summary network statistics related to the network model formation are plotted. These plots are similar to the formation plots for netdx objects. When running a netsim simulation, one must specify there that save.nwstats=TRUE; the plot here will then show the network statistics requested explicitly in nwstats.formula, or will use the formation formula set in netest otherwise.

When type="epi", this plotting function will extract the epidemiological output from a model object of class netsim and plot the time series data of disease prevalence and other results. The summary statistics that the function calculates and plots are individual simulation lines, means of the individual simulation lines, and quantiles of those individual simulation lines. The mean line, toggled on with mean.line=TRUE is calculated as the row mean across simulations at each time step.

Compartment prevalences are the size of a compartment over some denominator. To plot the raw numbers from any compartment, use popfrac=FALSE; this is the default for any plots of flows. The popfrac parameter calculates and plots the denominators of all specified compartments using these rules: 1) for one-group models, the prevalence of any compartment is the compartment size divided by the total population size; 2) for two-group models, the prevalence of any compartment is the compartment size divided by the group population size. For any prevalences that are not automatically calculated, the [mutate\\_epi](#page-46-0) may be used to add new variables to the netsim object to plot or analyze.

The quantiles show the range of outcome values within a certain specified quantile range. By default, the interquartile range is shown: that is the middle 50% of the data. This is specified by qnts=0.5. To show the middle 95% of the data, specify qnts=0.95. To toggle off the polygons where they are plotted by default, specify qnts=FALSE.

When type="network", this function will plot cross sections of the simulated networks at specified time steps. Because it is only possible to plot one time step from one simulation at a time, it is necessary to enter these in the at and sims parameters. To aide in visualizing representative and extreme simulations at specific time steps, the sims parameter may be set to "mean" to plot the simulation in which the disease prevalence is closest to the average across all simulations, "min" to plot the simulation in which the prevalence is lowest, and "max" to plot the simulation in which the prevalence is highest.

#### See Also

[plot.network](#page-0-0), [mutate\\_epi](#page-46-0)

#### Examples

```
## SI Model without Network Feedback
# Initialize network and set network model parameters
nw <- network_initialize(n = 100)
nw <- set_vertex_attribute(nw, "group", rep(1:2, each = 50))
formation <- ~edges
target.stats <- 50
coef.diss \le dissolution_coefs(dissolution = \simoffset(edges), duration = 20)
# Estimate the network model
est <- netest(nw, formation, target.stats, coef.diss, verbose = FALSE)
# Simulate the epidemic model
param \leq param.net(inf.prob = 0.3, inf.prob.g2 = 0.15)
init \le init.net(i.num = 10, i.num.g2 = 10)
control \le control.net(type = "SI", nsteps = 20, nsims = 3,
                       verbose = FALSE, save.nwstats = TRUE,
                       nwstats.formula = \simedges + meandeg + concurrent)
mod <- netsim(est, param, init, control)
# Plot epidemic trajectory
plot(mod)
plot(mod, type = "epi", grid = TRUE)
plot(mod, type = "epi", popfrac = TRUE)
plot(mod, type = "epi", y = "si.flow", qnts = 1, ylim = c(0, 4))
# Plot static networks
par(max = c(0, 0, 0, 0))
```
<span id="page-77-0"></span>

## <span id="page-78-0"></span>plot.transmat 79

```
plot(mod, type = "network")
# Automatic coloring of infected nodes as red
par(mfrow = c(1, 2), mar = c(0, 0, 2, 0))plot(mod, type = "network", main = "Min Prev | Time 50",
     col. status = TRUE, at = 20, sims = "min")plot(mod, type = "network", main = "Max Prev | Time 50",
     col. status = TRUE, at = 20, sims = "max")# Automatic shape by group number (circle = group 1)
par(max = c(0, 0, 0, 0))plot(mod, type = "network", at = 20, col.status = TRUE, shp.g2 = "square")
plot(mod, type = "network", at = 20, col.status = TRUE, shp.g2 = "triangle")
# Plot formation statistics
par(mfrow = c(1,1), mar = c(3,3,1,1), mp = c(2,1,0))plot(mod, type = "formation", grid = TRUE)
plot(mod, type = "formation", plots.joined = FALSE)
plot(mod, type = "formation", sims = 2:3)
plot(mod, type = "formation", plots.joined = FALSE,
     stats = c("edges", "concurrent"))
plot(mod, type = "formation", stats = "meandeg",
    mean.lwd = 1, qnts.col = "seagreen", mean.col = "black")
```
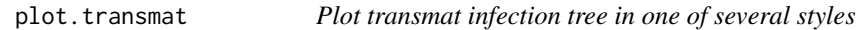

#### Description

Plots the infection tree described in a [transmat](#page-39-0) object in one of several styles: phylogenetic tree, an un-rooted network, a hierarchical tree, or a transmissionTimeline.

#### Usage

```
## S3 method for class 'transmat'
plot(x, style = c("phylo", "network", "transmissionTimeline"), ...)
```
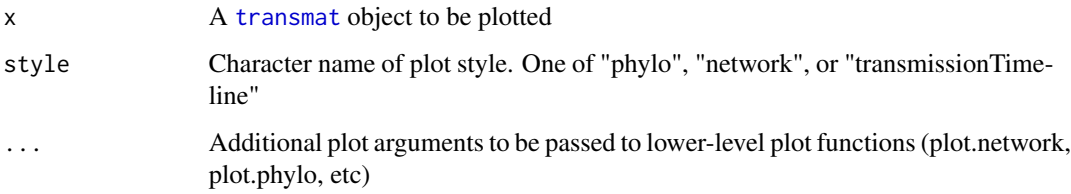

#### <span id="page-79-0"></span>Details

The phylo plot requires the ape package. The ndtv::transmissionTimeline requires that the ndtv package is installed. All of the options are essentially wrappers to other plot calls with some appropriate preset arguments.

## See Also

[plot.network](#page-0-0),[plot.phylo](#page-0-0)

set\_transmat *Save Transmission Matrix*

## Description

This function appends the transmission matrix created during infection.net and infection.2g.net.

### Usage

set\_transmat(dat, del, at)

#### Arguments

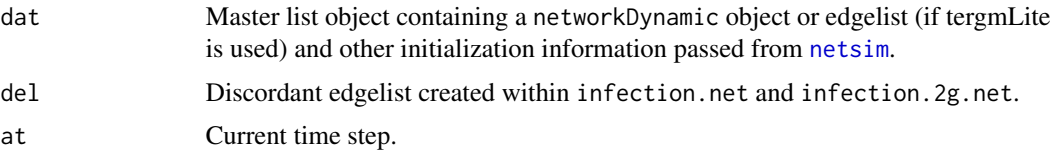

## Details

This internal function works within the parent [infection.net](#page-0-0) functions to save the transmission matrix created at time step at to the master list object dat.

summary.dcm *Summary Model Statistics*

## Description

Extracts and prints model statistics solved with dcm.

#### Usage

```
## S3 method for class 'dcm'
summary(object, at, run = 1, digits = 3, ...)
```
## <span id="page-80-0"></span>summary.icm 81

#### **Arguments**

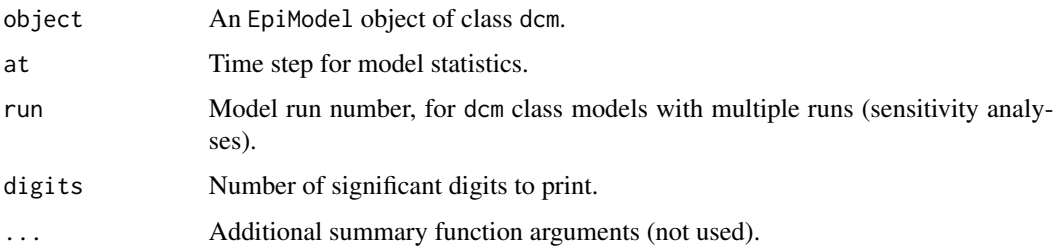

## Details

Summary statistics for the main epidemiological outcomes (state and transition size and prevalence) from an dcm model. Time-specific summary measures are provided, so it is necessary to input a time of interest. For multiple-run models (sensitivity analyses), input a model run number. See examples below.

#### See Also

[dcm](#page-20-0)

#### Examples

```
## Deterministic SIR model with varying act.rate
param \leq param.dcm(inf.prob = 0.2, act.rate = 2:4, rec.rate = 1/3,
                   a.rate = 0.011, ds.rate = 0.01,di.rate = 0.03, dr.rate = 0.01)
init \le init.dcm(s.num = 1000, i.num = 1, r.num = 0)
control <- control.dcm(type = "SIR", nsteps = 50)
mod <- dcm(param, init, control)
summary(mod, at = 25, run = 1)
summary(mod, at = 25, run = 3)
summary(mod, at = 26, run = 3)
```
summary.icm *Summary Model Statistics*

#### Description

Extracts and prints model statistics simulated with icm.

#### Usage

```
## S3 method for class 'icm'
summary(object, at, digits = 3, ...)
```
## <span id="page-81-0"></span>Arguments

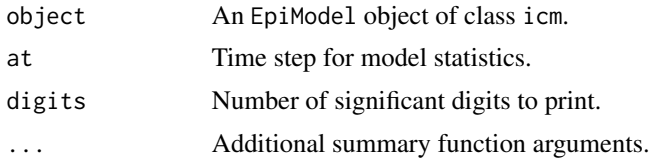

## Details

Summary statistics for the main epidemiological outcomes (state and transition size and prevalence) from an icm model. Time-specific summary measures are provided, so it is necessary to input a time of interest.

### See Also

[icm](#page-33-0)

## Examples

```
## Stochastic ICM SI model with 3 simulations
param \leq param.icm(inf.prob = 0.2, act.rate = 1)
init \le init.icm(s.num = 500, i.num = 1)
control <- control.icm(type = "SI", nsteps = 50,
                       nsims = 5, verbose = FALSE)
mod <- icm(param, init, control)
summary(mod, at = 25)
summary(mod, at = 50)
```
summary.netsim *Summary Model Statistics*

#### Description

Extracts and prints model statistics simulated with netsim.

## Usage

```
## S3 method for class 'netsim'
summary(object, at, digits = 3, ...)
```
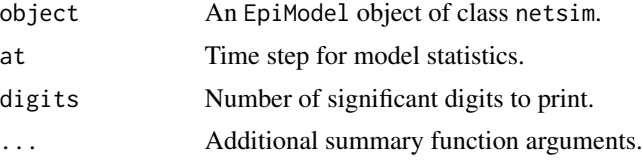

## <span id="page-82-0"></span>truncate\_sim 83

#### Details

Summary statistics for the main epidemiological outcomes (state and transition size and prevalence) from an netsim model. Time-specific summary measures are provided, so it is necessary to input a time of interest.

#### See Also

[netsim](#page-55-0)

## Examples

```
## Not run:
## SI Model without Network Feedback
# Initialize network and set network model parameters
nw <- network_initialize(n = 100)
nw <- set_vertex_attribute(nw, "group", rep(1:2, each = 50))
formation <- ~edges
target.stats <- 50
coef.diss <- dissolution_coefs(dissolution = ~offset(edges), duration = 20)
# Estimate the ERGM models (see help for netest)
est1 <- netest(nw, formation, target.stats, coef.diss, verbose = FALSE)
# Parameters, initial conditions, and controls for model
param \leq param.net(inf.prob = 0.3, inf.prob.g2 = 0.15)
init \le init.net(i.num = 10, i.num.g2 = 10)
control \le control.net(type = "SI", nsteps = 100, nsims = 5, verbose.int = 0)
# Run the model simulation
mod <- netsim(est1, param, init, control)
summary(mod, at = 1)
summary(mod, at = 50)
summary(mod, at = 100)
## End(Not run)
```
truncate\_sim *Truncate Simulation Time Series*

#### Description

Left-truncates a simulation epidemiological summary statistics and network statistics at a specified time step.

#### Usage

truncate\_sim(x, at)

#### <span id="page-83-0"></span>**Arguments**

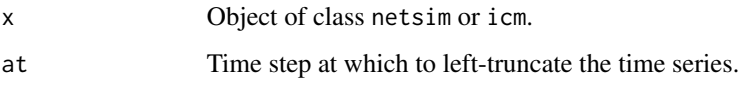

## Details

This function would be used when running a follow-up simulation from time steps b to c after a burnin period from time a to b, where the final time window of interest for data analysis is b to c only.

## Examples

```
param \leq param.icm(inf.prob = 0.2, act.rate = 0.25)
init \le init.icm(s.num = 500, i.num = 1)
control \le control.icm(type = "SI", nsteps = 200, nsims = 1)
mod1 <- icm(param, init, control)
df <- as.data.frame(mod1)
print(df)
plot(mod1)
mod1$control$nsteps
mod2 <- truncate_sim(mod1, at = 150)
df2 <- as.data.frame(mod2)
print(df2)
plot(mod2)
```
update\_dissolution *Adjust Dissolution Component of Network Model Fit*

## Description

mod2\$control\$nsteps

Adjusts the dissolution component of an dynamic ERGM fit using the netest function with the edges dissolution approximation method.

#### Usage

```
update_dissolution(old.netest, new.coef.diss)
```
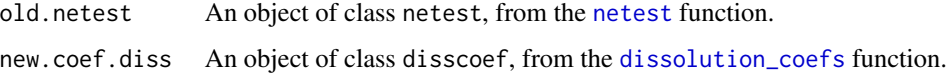

## Details

Fitting an ERGM is a computationally intensive process when the model includes dyadic dependent terms. With the edges dissolution approximation method of Carnegie et al, the coefficients for a temporal ERGM are approximated by fitting a static ERGM and adjusting the formation coefficients to account for edge dissolution. This function provides a very efficient method to adjust the coefficients of that model when one wants to use a different dissolution model; a typical use case may be to fit several different models with different average edge durations as targets. The example below exhibits that case.

#### Examples

```
## Not run:
nw <- network_initialize(n = 1000)
# Two dissolutions: an average duration of 300 versus 200
diss.300 <- dissolution_coefs(~offset(edges), 300, 0.001)
diss.200 <- dissolution_coefs(~offset(edges), 200, 0.001)
# Fit the two reference models
est300 \leq -netest(nw = nw,formation = \simedges,
                target.stats = c(500),
                coef.diss = diss.300)
est200 \le -netest(nw = nw,formation = \simedges,
                target.stats = c(500),
                coef.diss = diss.200)
# Alternatively, update the 300 model with the 200 coefficients
est200.compare <- update_dissolution(est300, diss.200)
identical(est200$coef.form, est200.compare$coef.form)
## End(Not run)
```
# **Index**

∗ GUI epiweb , [27](#page-26-0) ∗ colorUtils color\_tea , [12](#page-11-0) ∗ extract as.data.frame.dcm , [6](#page-5-0) as.data.frame.icm , [7](#page-6-0) as.data.frame.netdx , [9](#page-8-0) get\_network , [31](#page-30-0) get\_nwstats , [32](#page-31-0) get\_sims , [33](#page-32-0) is.transmat , [40](#page-39-1) merge.icm , [41](#page-40-0) merge.netsim, [42](#page-41-0) summary.dcm, [80](#page-79-0) summary.icm, [81](#page-80-0) summary.netsim, [82](#page-81-0) ∗ model dcm , [21](#page-20-1) icm , [34](#page-33-1) netest , [53](#page-52-1) netsim , [56](#page-55-1) ∗ netUtils check\_degdist\_bal , [11](#page-10-0) dissolution\_coefs , [23](#page-22-1) edgelist\_censor , [26](#page-25-0) ∗ package EpiModel-package, [3](#page-2-0) ∗ parameterization control.dcm , [15](#page-14-0) control.icm , [16](#page-15-0) control.net , [18](#page-17-1) init.dcm , [36](#page-35-0) init.icm , [37](#page-36-0) init.net, [38](#page-37-0) param.dcm , [59](#page-58-0) param.icm , [61](#page-60-0) param.net, [64](#page-63-0) ∗ plot

comp\_plot , [13](#page-12-0) geom\_bands , [28](#page-27-0) plot.dcm , [67](#page-66-0) plot.icm , [69](#page-68-0) plot.netdx , [71](#page-70-0) plot.netsim , [75](#page-74-0) add\_attr *(*net-accessor *)* , [48](#page-47-0) add\_control *(*net-accessor *)* , [48](#page-47-0) add\_epi *(*net-accessor *)* , [48](#page-47-0) add\_init *(*net-accessor *)* , [48](#page-47-0) add\_param *(*net-accessor *)* , [48](#page-47-0) append\_attr *(*net-accessor *)* , [48](#page-47-0) apportion\_lr , [5](#page-4-0) arrivals.icm , *[17](#page-16-0)* , *[45](#page-44-0)* arrivals.net , *[19](#page-18-0)* , *[46](#page-45-0)* as.data.frame.dcm , [6](#page-5-0) , *[22](#page-21-0)* as.data.frame.default , *[6,](#page-5-0) [7](#page-6-0)* , *[9](#page-8-0)* as.data.frame.icm , [7](#page-6-0) , *[35](#page-34-0)* as.data.frame.netdx , [9](#page-8-0) as.data.frame.netsim , *[57](#page-56-0)* as.data.frame.netsim *(*as.data.frame.icm *)* , [7](#page-6-0) as.network.transmat,  $10$ as.phylo.transmat, [10](#page-9-0) brewer.pal.info , *[68](#page-67-0)* check\_degdist\_bal , [11](#page-10-0) col2rgb , *[68](#page-67-0)* color\_tea , [12](#page-11-0) comp\_plot , [13](#page-12-0) , *[22](#page-21-0)* , *[35](#page-34-0)* control.dcm , *[4](#page-3-0)* , [15](#page-14-0) , *[21](#page-20-1)* , *[37](#page-36-0)* , *[60](#page-59-0) , [61](#page-60-0)* control.ergm , *[55](#page-54-0)* control.icm , *[4](#page-3-0)* , [16](#page-15-0) , *[34](#page-33-1)* , *[38](#page-37-0)* , *[63](#page-62-0) , [64](#page-63-0)* control.net , *[4](#page-3-0)* , *[13](#page-12-0)* , [18](#page-17-1) , *[31](#page-30-0)* , *[39](#page-38-0)* , *[47](#page-46-1)* , *[57](#page-56-0)* , *[66](#page-65-0)* , *[77](#page-76-0)* control.simulate.ergm , *[52](#page-51-0)* control.simulate.network , *[52](#page-51-0)* control.simulate.stergm , *[52](#page-51-0)* control.stergm , *[55](#page-54-0)*

#### INDEX  $87$

dcm, *[4](#page-3-0)*, *[6](#page-5-0)*, *[15,](#page-14-0) [16](#page-15-0)*, [21,](#page-20-1) *[27](#page-26-0)*, *[37](#page-36-0)*, *[60,](#page-59-0) [61](#page-60-0)*, *[68](#page-67-0)*, *[81](#page-80-0)* departures.icm, *[17](#page-16-0)*, *[45](#page-44-0)* departures.net, *[19](#page-18-0)*, *[46](#page-45-0)* dissolution\_coefs, [23,](#page-22-1) *[54](#page-53-0)*, *[66](#page-65-0)*, *[84](#page-83-0)*

edgelist\_censor, [26](#page-25-0) edgelist\_meanage, *[73](#page-72-0)* EpiModel *(*EpiModel-package*)*, [3](#page-2-0) EpiModel-package, [3](#page-2-0) epiweb, [27](#page-26-0)

geom\_bands, [28](#page-27-0) get\_args, [29](#page-28-0) get\_attr *(*net-accessor*)*, [48](#page-47-0) get\_attr\_list *(*net-accessor*)*, [48](#page-47-0) get\_control *(*net-accessor*)*, [48](#page-47-0) get\_control\_list *(*net-accessor*)*, [48](#page-47-0) get\_degree, [29](#page-28-0) get\_epi *(*net-accessor*)*, [48](#page-47-0) get\_epi\_list *(*net-accessor*)*, [48](#page-47-0) get\_formula\_term\_attr, [30](#page-29-0) get\_init *(*net-accessor*)*, [48](#page-47-0) get\_init\_list *(*net-accessor*)*, [48](#page-47-0) get\_network, [31](#page-30-0) get\_network\_term\_attr, [32](#page-31-0) get\_nwstats, [32](#page-31-0) get\_param *(*net-accessor*)*, [48](#page-47-0) get\_param\_list *(*net-accessor*)*, [48](#page-47-0) get\_sims, [33](#page-32-0) get\_transmat, *[10](#page-9-0)* get\_transmat *(*is.transmat*)*, [40](#page-39-1) grid, *[68](#page-67-0)*, *[71](#page-70-0)*, *[73](#page-72-0)*, *[76](#page-75-0)*

```
icm, 4, 16–18, 27, 34, 38, 42, 44, 63, 64, 71, 82
infection.icm, 17, 45
infection.net, 19, 21, 46, 80
init.dcm, 4, 16, 21, 36, 61
init.icm, 4, 18, 34, 37, 44, 64
init.net, 4, 21, 38, 46, 66
InitErgmTerm.absdiffby, 39
InitErgmTerm.absdiffnodemix, 40
initialize.icm, 17, 44
initialize.net, 19, 46
is.transmat, 40
```
merge.icm, [41](#page-40-0) merge.netsim, [42](#page-41-0) modules.icm, [44](#page-43-0) modules.net, [45,](#page-44-0) *[56](#page-55-1)* mutate\_epi, [47,](#page-46-1) *[78](#page-77-0)* net-accessor, [48](#page-47-0) netdx, *[5](#page-4-0)*, *[20](#page-19-0)*, *[31](#page-30-0)*, *[33](#page-32-0)*, [51,](#page-50-1) *[54,](#page-53-0) [55](#page-54-0)*, *[72](#page-71-0)*, *[74](#page-73-0)* netest, *[5](#page-4-0)*, *[20](#page-19-0)*, *[23](#page-22-1)*, *[46](#page-45-0)*, [53,](#page-52-1) *[73](#page-72-0)*, *[84](#page-83-0)* netsim, *[5](#page-4-0)*, *[13](#page-12-0)*, *[18](#page-17-1)*, *[20,](#page-19-0) [21](#page-20-1)*, *[27](#page-26-0)*, *[31](#page-30-0)*, *[33](#page-32-0)*, *[38,](#page-37-0) [39](#page-38-0)*, *[41](#page-40-0)*, *[43](#page-42-0)*, *[45,](#page-44-0) [46](#page-45-0)*, *[54,](#page-53-0) [55](#page-54-0)*, [56,](#page-55-1) *[58](#page-57-0)*, *[64](#page-63-0)*, *[66](#page-65-0)*, *[77](#page-76-0)*, *[80](#page-79-0)*, *[83](#page-82-0)* network, *[10](#page-9-0)* nwupdate.net, *[19](#page-18-0)*, [58](#page-57-0) ode, *[15](#page-14-0)* par, *[68](#page-67-0)*, *[71](#page-70-0)*, *[76](#page-75-0)* param.dcm, *[4](#page-3-0)*, *[16](#page-15-0)*, *[21](#page-20-1)*, *[37](#page-36-0)*, [59](#page-58-0) param.icm, *[4](#page-3-0)*, *[18](#page-17-1)*, *[34](#page-33-1)*, *[38](#page-37-0)*, *[45](#page-44-0)*, [61](#page-60-0) param.net, *[4](#page-3-0)*, *[21](#page-20-1)*, *[39](#page-38-0)*, *[46,](#page-45-0) [47](#page-46-1)*, [64](#page-63-0) phylo, *[11](#page-10-0)* plot.dcm, *[22](#page-21-0)*, [67](#page-66-0) plot.default, *[68](#page-67-0)* plot.icm, *[35](#page-34-0)*, [69](#page-68-0) plot.netdx, *[53](#page-52-1)*, [71](#page-70-0) plot.netsim, *[13](#page-12-0)*, *[57](#page-56-0)*, [75](#page-74-0) plot.network, *[77,](#page-76-0) [78](#page-77-0)*, *[80](#page-79-0)* plot.phylo, *[11](#page-10-0)*, *[80](#page-79-0)* plot.transmat, [79](#page-78-0) prevalence.icm, *[17](#page-16-0)*, *[45](#page-44-0)* prevalence.net, *[19](#page-18-0)*, *[47](#page-46-1)* RColorBrewer, *[67,](#page-66-0) [68](#page-67-0)* read.tree, *[11](#page-10-0)* recovery.icm, *[17](#page-16-0)*, *[45](#page-44-0)* recovery.net, *[19](#page-18-0)*, *[46](#page-45-0)* resim\_nets, *[19](#page-18-0)*, *[46](#page-45-0)* set\_attr *(*net-accessor*)*, [48](#page-47-0) set\_control *(*net-accessor*)*, [48](#page-47-0) set\_epi *(*net-accessor*)*, [48](#page-47-0) set\_init *(*net-accessor*)*, [48](#page-47-0) set\_param *(*net-accessor*)*, [48](#page-47-0) set\_transmat, [80](#page-79-0) summary.dcm, *[22](#page-21-0)*, [80](#page-79-0) summary.icm, *[35](#page-34-0)*, [81](#page-80-0) summary.netsim, *[57](#page-56-0)*, [82](#page-81-0) transmat, *[10,](#page-9-0) [11](#page-10-0)*, *[79](#page-78-0)* transmat *(*is.transmat*)*, [40](#page-39-1) truncate\_sim, [83](#page-82-0) update\_dissolution, [84](#page-83-0)

verbose.net, *[19](#page-18-0)*, *[47](#page-46-1)*